# **UNIVERSIDAD NACIONAL DANIEL ALCIDES CARRION**

# **ESCUELA DE POSGRADO**

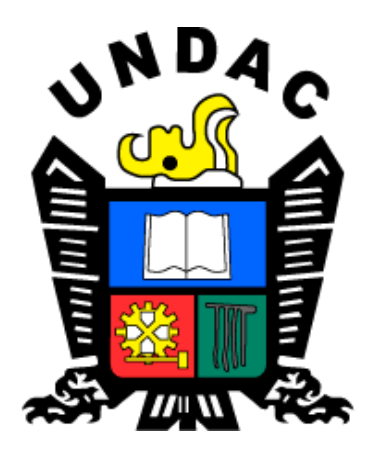

# **T E S I S**

**Influencia del Scratch 2.0 en el aprendizaje significativo en los alumnos de la Institución Educativa Emblemática Daniel Alcides Carrión de Cerro de Pasco - 2017**

> **Para optar el grado académico de Maestro en: Didáctica y Tecnología de la Información y Comunicación**

**Autor:** 

**Bach. Karina del Pilar NIÑO NALVARTE** 

**Asesor:** 

**Dr. Teófilo Félix VALENTIN MELGAREJO** 

**Cerro de Pasco – Perú - 2023**

# **UNIVERSIDAD NACIONAL DANIEL ALCIDES CARRION**

# **ESCUELA DE POSGRADO**

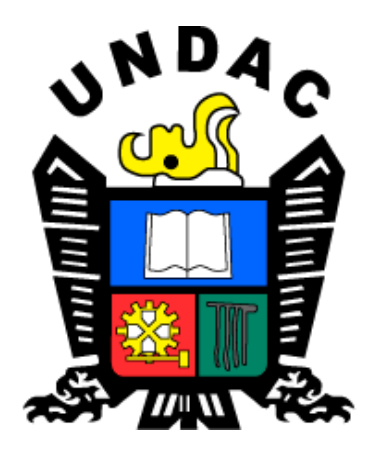

# **T E S I S**

**Influencia del Scratch 2.0 en el aprendizaje significativo en los alumnos de la Institución Educativa Emblemática Daniel Alcides Carrión de Cerro de Pasco – 2017**

**Sustentada y aprobada ante los miembros del jurado:**

**Dr. Jose Rovino ALVAREZ LOPEZ PRESIDENTE**

**\_\_\_\_\_\_\_\_\_\_\_\_\_\_\_\_\_\_\_\_\_\_\_\_\_\_\_\_\_\_\_\_\_\_\_\_ \_\_\_\_\_\_\_\_\_\_\_\_\_\_\_\_\_\_\_\_\_\_\_\_\_\_\_\_\_\_\_**

\_\_\_\_\_\_\_\_\_\_\_\_\_\_\_\_\_\_\_\_\_\_\_\_\_\_\_\_\_\_\_\_\_\_

**Mg. Miguel Ángel VENTURA JANAMPA Mg. Jorge BERROSPI FELICIANO** 

**MIEMBRO MIEMBRO**

# <span id="page-2-0"></span>**DEDICATORIA**

A mis padres quienes me han acompañado

para poder llegar a estas instancias ya que siempre me han apoyado moral y psicológicamente.

También, dedico a mi esposo y mi hija quienes son mi

# **AGRADECIMIENTO**

<span id="page-3-0"></span>A mis padres que me formaron y creyeron en mi porque nunca me dejaron sola.

A mi esposo y compañero de vida por su amor y paciencia cada día.

A mi hija mi motor y motivo para ser una gran persona y gran profesional. A la Universidad por permitir que forme parte de sus profesionales.

A los maestros de la carrera de telecomunicaciones por su apoyo y los conocimientos impartidos día a día.

Al asesor por su apoyo con las múltiples interrogantes y ayuda a la elaboración de la tesis. A los estudiantes que también apoyaron en el desarrollo de la investigación y tener la paciencia de probar una serie de veces su proyecto.

#### **RESUMEN**

<span id="page-4-0"></span>En estos últimos años, la mayoría de las instituciones educativas europeas han cambiado el rumbo del proceso educativo en cuanto al uso de las tecnologías dentro de sus aulas, tal es así que desde el nivel primario hoy en día se está incidiendo en el aprender un lenguaje de programación para que ellos no sean los típicos consumidores de tecnología como hasta hoy en día se da en la mayoría de los jóvenes y adultos, estamos frente a nuestro celular o a nuestras computadoras ya sea de escritorio o laptops, viendo información o participando de ella y en otros casos jugando con los diferente tipos de juegos que se tiene en la web, o solamente subiendo información, imágenes, videos o cualquier otro tipo de información.

Hoy se dice y también se presenta en la web niños o jóvenes que han programado juegos porque estaban cansados de lo que se tenía en la red o no cumplía con sus expectativas y por ello optaron en crear sus propios juegos, o de pronto en las noticas salen informes que jóvenes jaquearon la red de su colegio o de otras instituciones, solamente por jugar o querer demostrar que sus sistemas son vulnerables y que puede ser modificado de esa manera la información que se tiene en sus servidores.

Frente a esta problemática de que solo hay pocos jóvenes que se dedican a investigar y producir sus propios materiales frente a una gran cantidad que sin lugar a equivocarme más del 90% de ellos son consumidores de la web, se vio en la necesidad de poder hacer que nuestros niños puedan producir sus propios materiales de juego y/o aplicaciones que ellos pueden crear, entonces donde empezar, en las escuelas haciendo que la mayoría de nuestros niños produzcan ¿Cómo? Aprendiendo a programar, y esto nos lleva a que lenguaje y cual estrategia utilizar para programar.

Es ahí donde nuestra investigación dentro a aplicarse porque nuestro objetivo es enseñarles a programar de una manera sencilla y fácil de entender por parte de ellos, es como si lo hicieran en casa con sus juego de lego, armando figuras y luego haciéndolos mover para jugar entre amigos, esto hacemos nosotros y ahí utilizamos con nuestros alumnos en las aulas y usando las computadoras del laboratorio de la Institución Educativa Daniel Alcides Carrión, aprender a programar y que ellos mismos sepan crear sus propias aplicaciones y juegos que desean despertando en ellos el interés de crear sus propias aplicaciones y juegos con Scratch2.0.

**Palabras clave:** algoritmo, programación, bloques

#### **ABSTRACT**

<span id="page-6-0"></span>In recent years, the majority of European educational institutions have changed the course of the educational process in terms of the use of technologies in their classrooms, so much so that from primary level, nowadays they are focusing on learning a language programming so that they are not the typical consumers of technology as is the case today in most young people and adults, we are in front of our cell phone or our computers, whether desktop or laptops, viewing information or participating in it and in other cases, playing different types of games on the web, or only uploading information, images, videos or any other type of information.

Today it is said and it is also presented on the web children or young people who have programmed games because they were tired of what was had on the network or it did not meet their expectations and therefore they chose to create their own games, or suddenly in the news There are reports that young people hacked the network of their school or other institutions, just for playing games or wanting to show that their systems are vulnerable and that the information on their servers can be modified in this way.

Faced with this problem that there are only a few young people who are dedicated to researching and producing their own materials compared to a large number that without a doubt more than 90% of them are consumers of the web, it was necessary to be able to do that our children can produce their own play materials and / or applications that they can create, then where to start, in schools making most of our children produce How? Learning to program, and this leads us to what language and what strategy to use to program.

It is there where our research to be applied inside because our objective is to teach them to program in a simple and easy way for them to understand, it is as if they were doing it at home with their Lego sets, assembling figures and then making them move to play between friends, this we do and there we use with our students in the classrooms and using the computers in the laboratory of the Educational Institution Daniel Alcides Carrión, learn to program and that they themselves know how to create their own applications and games that they want, awakening in them the interest of create your own applications and games with Scratch2.0.

**Keywords:** algorithm, programming, blocks.

# **INTRODUCCIÓN**

<span id="page-8-0"></span>Los lenguajes de programación dentro del proceso educativo de nuestros jóvenes dentro de las aulas de nuestras instituciones educativas pero la mayor incidencia se da en las instituciones educativas particulares que si ven como imprescindible el aprender a programar como una herramienta de apoyo dentro de sus labores educativas, es más la programación tiene una incidencia muy fuerte dentro de la robótica en todos sus niveles.

Y ¿Por qué no incidir con mayor fuerza en nuestros niños de instituciones estatales?, la respuesta en su mayoría seria de que no se tiene la infraestructura apropiada la otra la conectividad de internet en las aulas de clase y mucho menos en los hogares de nuestros estudiantes y otra dicen que no tienen las computadoras de última generación para aprender a programar, todo ello es verdad, pero y los ¿docentes?, ellos son los que deben aplicar sus estrategias para poder palear esta situación negativa para nuestros estudiantes. La programación no necesita de grandes computadoras ni computadoras de última generación, sino saber aplicar los lenguajes de programación por niveles, esto hará que las computadoras "antiguas" se podrá utilizar sin problema y nuestros alumnos podrán aprender un lenguaje de programación.

Y nosotros en nuestra investigación aplicamos ello el de utilizar el scratch como una herramienta para aprender a programar como jugando sin traumar a nuestros jóvenes con el viejo mito de que programar es demasiado complejo y que solo los que desean estudiar alguna carrera de computación puedan estudiar todo ello.

Scratch es una herramienta sencilla y fácil de usar, pero con una complejidad muy alta, pero programemos como jugando, es por ello que este mismo procedimiento lo llevamos con nuestros estudiantes de la Institución educativa Daniel Alcides Carrión de Cerro de Pasco y especialmente con los alumnos del quinto grado de educación, y dio buenos resultado en nuestra investigación dando por válida nuestra propuesta de aplicar el Scratch en su aprendizaje de nuestros alumnos de Cerro de Pasco.

El presente trabajo está compuesto por los capítulos siguientes: Capítulo I. Problema de investigación. Capítulo II. Marco teórico. Capítulo III. Metodología y técnicas de investigación. Capítulo IV. Resultados y discusión. Asimismo, la parte final del informe cuenta con: Conclusiones. Recomendaciones. Bibliografía, y Anexo.

La Autora.

### **INDICE**

<span id="page-10-0"></span>[DEDICATORIA](#page-2-0) [AGRADECIMIENTO](#page-3-0) [RESUMEN](#page-4-0) [ABSTRACT](#page-6-0) [INTRODUCCIÓN](#page-8-0) [INDICE](#page-10-0)

### **[CAPITULO I](#page-14-0)**

# **[PROBLEMA DE INVESTIGACION](#page-14-1)**

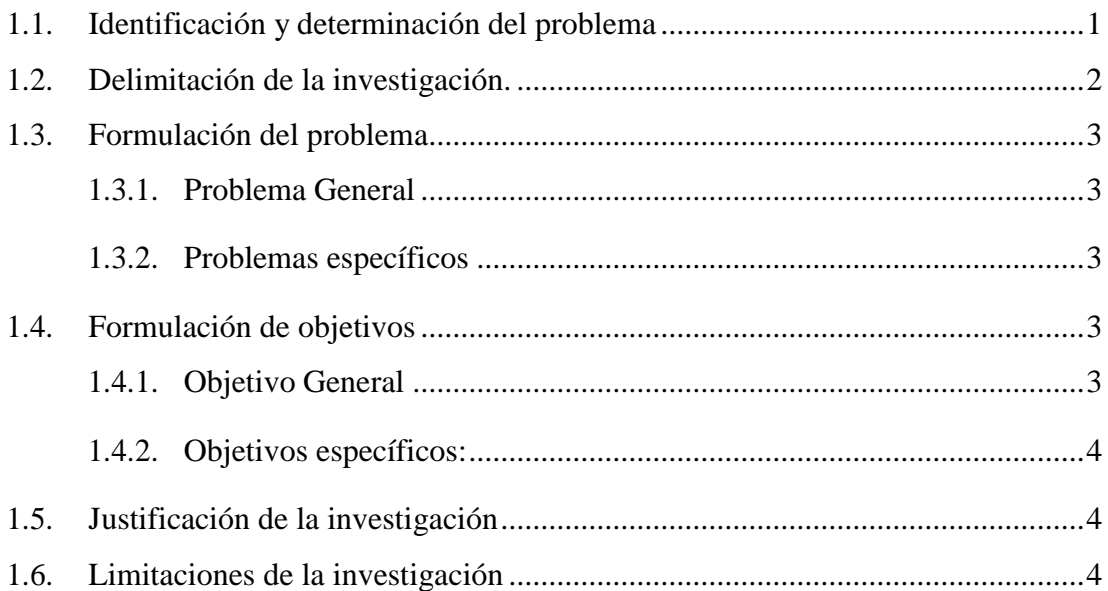

# **[CAPITULO II](#page-19-0)**

# **[MARCO TEÓRICO](#page-19-1)**

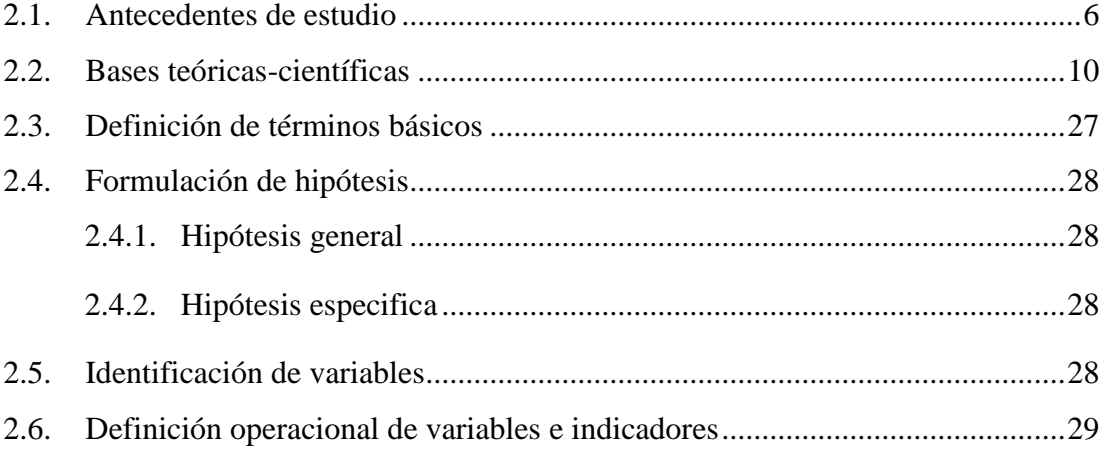

# **[CAPÍTULO III](#page-44-0)**

# **[METODOLOGÍA Y TÉCNICAS DE INVESTIGACIÓN](#page-44-1)**

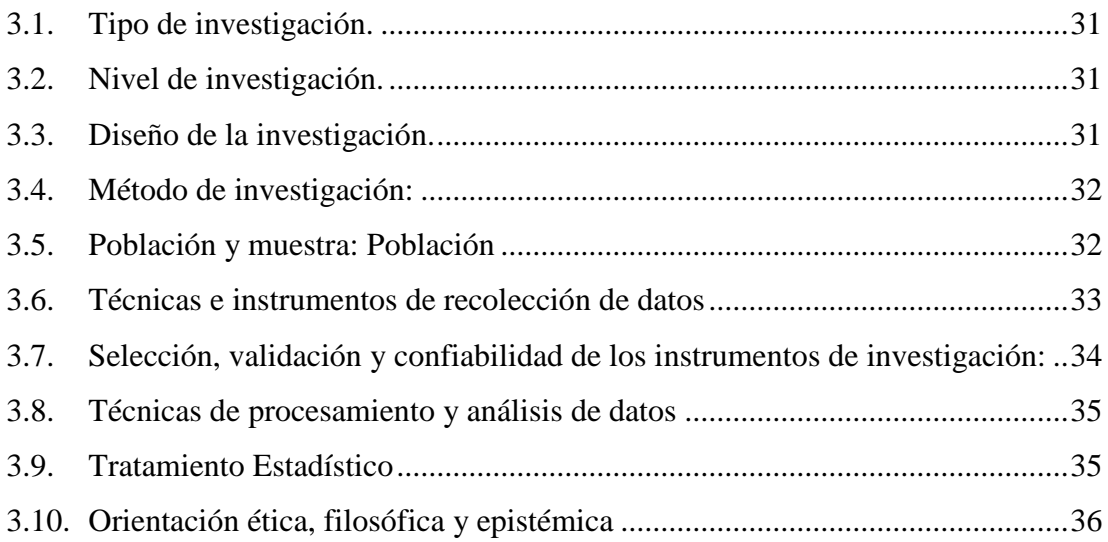

# **[CAPÍTULO IV](#page-50-0)**

# **[RESULTADOS Y DISCUSIÓN](#page-50-1)**

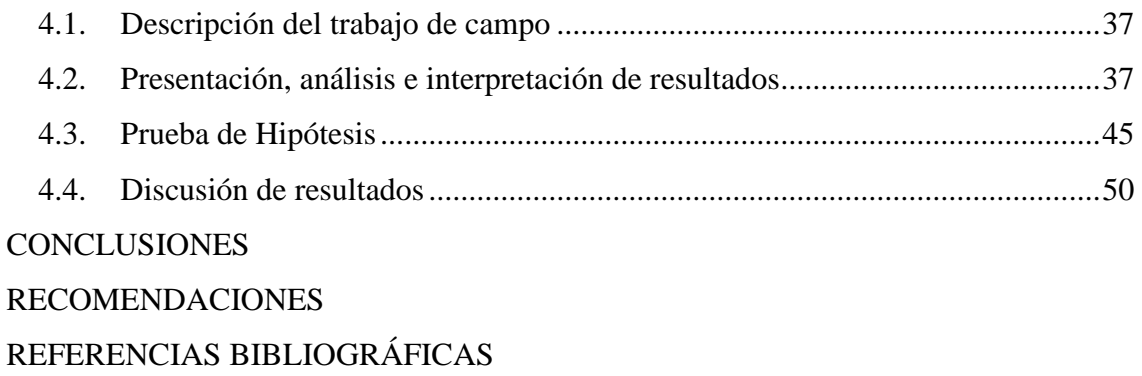

[ANEXOS](#page-74-0)

# **INDICE DE TABLAS**

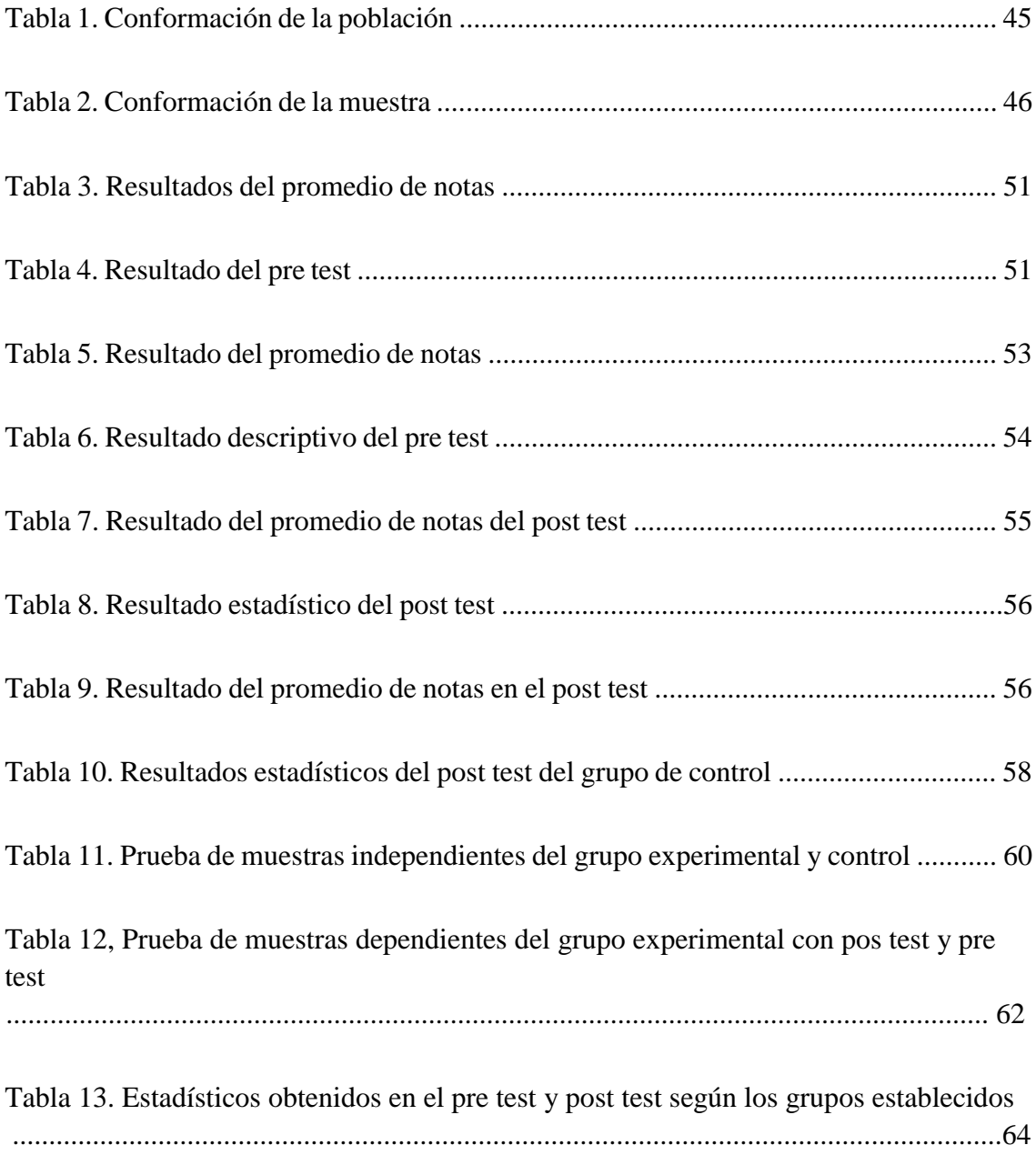

# **INDICE DE GRAFICOS**

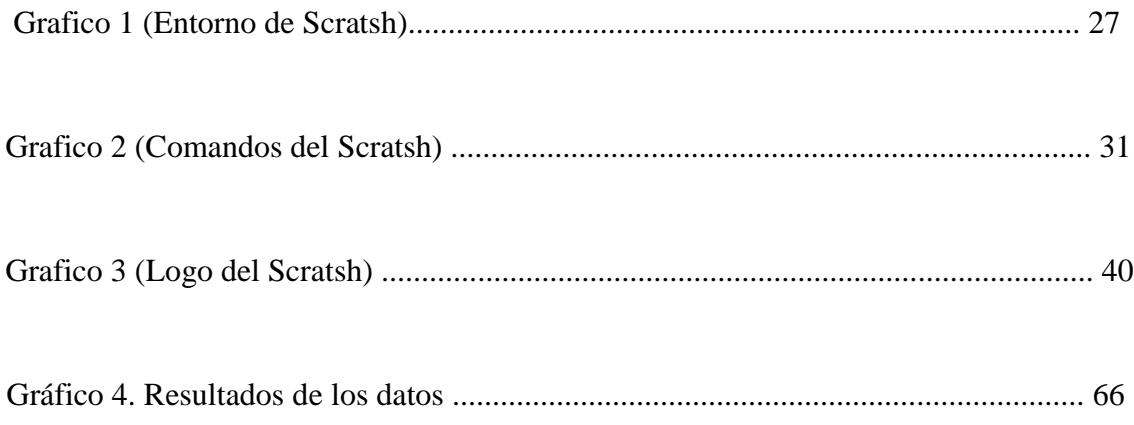

### **CAPITULO I**

# **PROBLEMA DE INVESTIGACION**

#### <span id="page-14-2"></span><span id="page-14-1"></span><span id="page-14-0"></span>**1.1. Identificación y determinación del problema**

En nuestro país, los menores de 18 años representan el 35% de nuestra población, y son ellos los que con el transcurrir del tiempo se integraran a la fuerza laboral de nuestro país, entonces en este momento es importante que ellos sean preparados apropiadamente en el uso de las tecnologías, pero no solamente como consumidores sino como productores de tecnología, porque en el mundo los avances tecnológicos están cada vez más avanzados, hoy en día estamos hablando de meta versos, estamos hablando de hologramas, y de inteligencia artificial, entonces si nuestros estudiantes no se preparan en el manejo de estas tendencias, al salir estarían en un mundo inusual donde no podrían desenvolverse apropiadamente, es más ellos no podrán generar sus propios modelos de aplicaciones para luego aplicarlos.

Es ahí donde nuestra investigación se inserta, porque queremos que nuestros estudiantes sepan programar, ya que con ello sus inteligencias se activan

1

mucho más, porque ellos estarían en capacidad como dije de crear programas o aplicaciones que servirán al resto de personas y a ellos mismos.

Actualmente a pesar de que existan diversos Softwares y herramientas creativas no se viene dando énfasis en el usos adecuado para la construcción de los aprendizajes de manera significativa, para que los estudiantes puedan tomar decisiones y solucionar sus necesidades y/o problemas de forma oportuna en diversos contextos, asimismo; por el poco interés en el uso de estos recursos "Scratch 2.0" se viene obteniendo resultados y logros de aprendizajes poco favorables, por otra parte los alumnos al utilizar estos recursos tecnológicos no lo dan la importancia pertinente para mejorar sus resultados de aprendizajes y su formación académica de manera dinámica y activa.

Por lo que, hoy en día es muy importante el uso de los recursos tecnológicos, entre ellos el Scratch 2.0, para lograr significativamente los aprendizajes en los estudiantes de la institución, intervenida en la investigación.

#### <span id="page-15-0"></span>**1.2. Delimitación de la investigación.**

#### **1.2.1. Temporal.**

Limitado para la ejecución del trabajo en un periodo promedio de 8 horas, dos veces por semana, según el propósito de la investigación.

### **1.2.2. Espacial.**

Se determino a nivel a la institución educativa Daniel Alcides Carrión de la provincia y región Pasco.

### **1.2.3. Contenido.**

Se priorizo el desarrollo de las variables de estudios: Scratch 2.0, aprendizaje significativo, teniendo en cuenta los fundamentos teóricos y prácticos con referencias bibliográficas.

Teniendo en consideración las delimitaciones mencionadas en los párrafos precedentes, la investigación permitió operativizar y sistematizar el conocimiento básico y aplicado en el uso de las tecnologías en sus diferentes niveles, por ello; el Scratch cumplirá una función fundamental dentro de sus aprendizajes significativos en el desarrollo de las aplicaciones.

#### <span id="page-16-1"></span><span id="page-16-0"></span>**1.3. Formulación del problema**

#### **1.3.1. Problema General**

¿Cuál es la influencia del Scratch 2.0 en el aprendizaje significativo en los alumnos de la Institución Educativa Emblemática Daniel Alcides Carrión de Cerro de Pasco - 2017?

### <span id="page-16-2"></span>**1.3.2. Problemas específicos**

- $\checkmark$  *i*. Cuál es el nivel de conocimiento sobre la influencia del Scratch 2?0 en el aprendizaje significativo en los alumnos de la Institución Educativa Emblemática Daniel Alcides Carrión de Cerro de Pasco- 2017?
- $\checkmark$  *i*. Cuál es la frecuencia de uso del Scratch 2.0 para el aprendizaje significativo en los alumnos de la Institución Educativa Emblemática Daniel Alcides Carrión de Cerro de Pasco- 2017?

#### <span id="page-16-4"></span><span id="page-16-3"></span>**1.4. Formulación de objetivos**

### **1.4.1. Objetivo General**

Describir y explicar la influencia del Scratch 2.0 en el aprendizaje significativo en los alumnos de la Institución Educativa Emblemática Daniel Alcides Carrión de Cerro de Pasco - 2017.

#### <span id="page-17-0"></span>**1.4.2. Objetivos específicos:**

- $\checkmark$  Describir el nivel de conocimiento sobre la influencia del Scratch 2.0 en el aprendizaje significativo en los alumnos de la Institución Educativa Emblemática Daniel Alcides Carrión de Cerro de Pasco - 2017.
- $\checkmark$  Determinar la frecuencia de uso del Scratch 2.0 para el aprendizaje significativo en los alumnos de la Institución Educativa Emblemática Daniel Alcides Carrión de Cerro de Pasco - 2017.

### <span id="page-17-1"></span>**1.5. Justificación de la investigación**

El aprendizaje requiere la intervención de diversos recursos y medios didácticos más aun cuando se busca que sea significativo, de manera particular en el área de Educación Para el Trabajo, por lo que los Softwares y aplicativos informáticos ayudan al proceso de enseñanza – aprendizaje, tal es el caso del Scratch 2.0 con el uso de sus herramientas, comandos y sentencias y características en base a la programación básica ayudan a lograr de aprendizajes relevantes.

Por tal motivo, el Scratch es muy importante para los estudiantes ya que es un aporte dentro de sus aprendizajes tecnológicos ya que el avance digital cada día es amplio, nuestros estudiantes cambiaron de un analfabeto digital a ser un experto ya que debido a las redes sociales y a que cada día hay algo nuevo requieren el dominio para sus aprendizajes significativos.

#### <span id="page-17-2"></span>**1.6. Limitaciones de la investigación**

A nivel nacional, regional y local, se tuvo limitaciones con respecto a las referencia bibliográficas actualizadas de Scratch 2.0, si las hay son muy pocas o están en inglés, otra de las restricciones que se tiene en la mayoría y por no decir en todos los colegios del estado es la no conectividad de Internet para el desarrollo de las clases con los recursos tecnológicos y por ultimo las computadoras no están actualizadas y mucho menos lo están realizado el mantenimiento apropiado de los equipos para poder trabajar sin problemas.

Así mismo la falta de actualización por parte de los profesores en cuanto al uso de estas herramientas tecnológicas en sus clases.

# **CAPITULO II**

# **MARCO TEÓRICO**

### <span id="page-19-2"></span><span id="page-19-1"></span><span id="page-19-0"></span>**2.1. Antecedentes de estudio**

### **2.1.1. A nivel internacional**

Galindo (2014) en su trabajo de investigación "Efectos del proceso de aprender a programar con "Scratch" en el aprendizaje significativo de las matemáticas en los estudiantes de grado quinto de educación básica primaria", entre sus conclusiones el mencionado autor hace mención:

 $\checkmark$  Scratch favoreció que los estudiantes del grupo experimental asociaran mejor las nuevas ideas con lo ya conocido, que pudo dar lugar a un aprendizaje con un alto nivel de significación, mientras; que en el grupo de control, el método de enseñanza tradicional del profesor, sólo contribuyó a que la mayoría de los estudiantes asociaran las nuevas ideas a la información ya conocida, posiblemente de una manera superficialmente relacionada y escasamente estructurada; lo cual pudo dar lugar a un aprendizaje con un bajo nivel de estructuración, por lo cual no tuvieron la capacidad para resolver los problemas del test.

- La programación con Scratch proporciona oportunidades para desarrollar su manera de pensar en la resolución de problemas.
- $\checkmark$  La estrategia de utilizar Scratch motiva a los estudiantes hacía el aprendizaje, debido a que éste entorno de programación capta la atención e interés de los niños.
- $\checkmark$  El Scrtach, ofrece características lúdicas que son adecuadas para la apropiación significativa de las matemáticas.
- $\checkmark$  El uso Scratch exteriorizó la personalidad de cada estudiante en los algunos aspectos conductuales como la puntualidad, la disciplina en el aula, el orden, el respeto y buen trato hacia sus pares, el entusiasmo y buen humor, el gusto por la actividad práctica.
- $\checkmark$  Con el Scratch hay mayor participación en las clases, ya que los estudiantes preguntaban cómo se debía hacer determinada actividad, edición o animación, etc.; influyendo en un alto grado de aprendizaje significativo, el desarrollo de destrezas, la motivación, la iniciativa, la creatividad y la recursividad de los niños, colocando al estudiante en el centro del proceso de aprendizaje.

España (2015) en el trabajo intitulado "Diseño de actividades educativas en Scratch para la dinamización del Museo de Informática", en el resumen hace referencia que las actividades están diseñadas para que la programación desarrolle habilidad en la actualidad, asimismo; analiza la importancia del pensamiento computacional y la programación en el siglo XXI, que incluye una explicación extensa de la plataforma Scratch, sus orígenes, funciones y herramientas.

Alonso (2017) en su investigación "Scratch como herramienta para la enseñanza de la programación en la Educación Primaria. Análisis de usabilidad en la escuela pública de la Comunidad de Madrid", entre las conclusiones el referido autor, menciona que:

- $\checkmark$  Scratch es una herramienta usable y presenta aspectos susceptibles de mejora:
- $\checkmark$  Scratch está desarrollado con tecnología Adobe Flash, que no se puede ejecutar en smartphones ni tablets, esto crea una barrera de aprendizaje para los estudiantes que no dispongan de ordenador.
- $\checkmark$  El feedback que proporciona Scratch es escaso, cuando algo no funciona, la herramienta no explica por qué.
- $\checkmark$  El seguimiento de la ejecución del programa es complicado, cuando se ejecuta un programa, se ilumina la pila de piezas completa que está en ejecución, en lugar de ir bloque por bloque.
- $\checkmark$  Scratch no incluye mecanismos sencillos para deshacer acciones, no existe un botón deshacer, ni un atajo de teclado al respecto.
- $\checkmark$  La ayuda que incluye el programa es lineal, y carece de un buscador por temáticas, o por palabras clave, se incluye un solo ejemplo de uso por cada pieza, y sería deseable tener más.
- $\checkmark$  Scratch podría incluir sugerencias y consejos integrados en el manejo de la herramienta, orientados a los usuarios.
- $\checkmark$  La interfaz presenta problemas para albergar programas de grandes dimensiones, que incluyan muchas piezas de código, no es posible tener una visión completa del desarrollo, y se debe hacer un uso constante de las barras de scroll.
- $\checkmark$  Saber utilizar Scratch no es lo mismo que saber programar, tiene dos componentes: saber resolver un problema en los términos que el ordenador

comprende (pensamiento computacional) y saber expresar esa solución con la sintaxis adecuada.

- $\checkmark$  Scratch es una herramienta que no dificulta el aprendizaje de la programación.
- $\checkmark$  En el proceso de enseñanza-aprendizaje de la programación a través de Scratch, el papel del docente se revela como fundamental, según estas, cuando se trata de hacer tareas que involucren programación, la herramienta se antoja difícil de manejar sin la presencia del docente. Por tanto, se debe tener en cuenta la formación que debe recibir el docente, para que pueda enseñar a programar con Scratch.
- $\checkmark$  Los dos puntos anteriores vienen a reflejar que Scratch facilita en cierto modo la comprensión de la sintaxis de la programación. En efecto, es necesario la supervisión del docente en el proceso de enseñanza-aprendizaje.
- $\checkmark$  Se ha detectado indicios que señalen que los niños y niñas que no disponen de ordenador en casa pueden encontrar más dificultades a la hora de aprender a programar con Scratch.
- $\checkmark$  En definitiva, Scratch es una herramienta usable, y que no dificulta el aprendizaje de la programación.

### **2.1.2. A nivel nacional**

Santoyo (2016) entre las conclusiones de su trabajo de investigación, considera que el nivel de desempeño en la prueba pos test fue mayor que en el pre test, lo cual indica que la innovación de videojuegos con el software Scratch: influyó positivamente en las habilidades, incrementó la flexibilidad, aumentó la fluidez, incrementó la originalidad como dimensión, fortaleció la elaboración como componente; del pensamiento creativo en los estudiantes. Avalos (2017) entre sus conclusiones de su trabajo de investigación menciona que: la aplicación del software de programación SCRATCH desarrolla positivamente el pensamiento creativo de los estudiantes del 5to grado de secundaria – I.E. "Melchorita Saravia" - Grocio Prado, 2017.

Dávila & Maguiña (2015) en el trabajo intitulado "Scratch como recurso educativo en el logro de los aprendizajes en el área de Comunicación de los alumnos del sexto grado de primaria de la Institución Educativa Anna Jarvis, UGEL 06, Vitarte, 2015", entre sus conclusiones el referido autor manifiesta que: el uso del Scratch como recurso educativo influye significativamente en el logro del aprendizaje conceptual y procedimental en el área de Comunicación, mientras; en el logro del aprendizaje actitudinal no influye significativamente.

### **2.1.3. A nivel local**

No se pudo encontrar investigación relacionado al tema, de ahí que; la investigación es novedosa.

#### <span id="page-23-0"></span>**2.2. Bases teóricas-científicas**

### **2.2.1. Scratch**

Scratch contribuye de manera directa a que el estudiante desarrolle sus habilidades cognitivas para construir aprendizajes significativos, es un software educativo cuya finalidad es la de proporcionar al estudiante las herramientas necesarias para que realice sus propios juegos, historias interactivas, donde puede incluir elementos como fotografías, música, entre otros (Blanco, 2014). Scratch es un lenguaje de programación que permite la creación de todo tipo de proyectos interdisciplinares que pueden ser compartidos a través de la Web y trabajados en forma colaborativa (Scratch, 2009, p. 44, citado por Blanco, 2014, p. 43)

Scratch es un entorno de programación, que aprovecha el diseño de interfaces para hacer que la programación sea atractiva y accesible para todo aquel que se enfrente por primera vez a programar (Travieso, s.f.). Es un lenguaje de programación visual libre orientado a la enseñanza mediante la creación de juegos y se convierte en una oportunidad para ayudar a los estudiantes en el desarrollo de habilidades mentales mediante el aprendizaje de la programación sin necesidad de saber del programa (Zamora, 2016).

De ahí que, para la investigadora, el Scratch es un software que permite desarrollar habilidades, a través de la creatividad, donde la persona o estudiante tiene que hacer uso de los bloques y comandos, para ejecutar la acción en dicho programa dándole instrucciones que permite demostrar actividades y cumpla la tarea de manera interactiva en los alumnos y lograr aprendizajes de manera significativo.

# **2.2.2. Elementos del Scratch**

Entre los elementos relevantes para realizar una actividad está el: *escenario,*  que es la zona más grande y blanca que cuando se abre el programa es donde se desarrollará la acción; *modo presentación,* da opciones de visualización del escenario; *botones nuevos personajes,* permite buscar o incluso crear nuevos actores para la acción; *lista de sprites*, sirve para seleccionar y editar un personaje; *barra de herramientas,* sirve para mover los objetos, copiar, cortar, aumentar o disminuir su tamaño; *bandera verde,* sirve para ejecutar los guiones o programas que hayamos creado; *botón rojo,* sirve para detener la acción; y la *paleta de bloques,* caja de instrucciones para que los actores hagan cosas (Izuri, 2011, citado en Chancolla & Pacori, 2017).

También hay 8 paletas diferentes de piezas, para distintas acciones, cada una de un color diferente: Movimiento, apariencia, sonido, lápiz, control, sensores, números y variables, asimismo; cuenta con un *área de scripts (guiones),* que arrastra los bloques para construir los guiones o programas; *pestañas,* que permiten añadir guiones, disfraces o sonidos al guion que construimos; y un *estilo de rotación,* que permite determinar la rotación de los sprites (Izuri, 2011, citado en Chancolla & Pacori, 2017).

Los elementos permiten desarrollar acciones de aprendizajes y generan el interfaz entre el programa y los estudiantes, lo cual; para que sea demostrado estas acciones representativas requiere que estos elementos sean utilizados u organizados en combinación unos con los otros, porque uno solo no desempeñaría ninguna acción y el Scratch dejaría de cumplir su finalidad.

#### **2.2.3. Uso del Scratch**

Asimismo, con respecto al uso de Scratch, Zamora (2016) "Estas aplicaciones permiten crear historietas, animar cuentos, crear páginas web, gracias a los diferentes recursos multimedia que ofrecen" (p. 28), además; el autor hace referencia que:

- $\checkmark$  De esta manera se podrá elegir la aplicación deseada de acuerdo a las necesidades educativas, el contexto y los recursos técnicos disponibles en las diferentes instituciones educativas para utilizar la tecnología y así optimizar el aprendizaje, brindando a niñas, niños y jóvenes las herramientas necesarias para el aprendizaje.
- $\checkmark$  Scratch permite a los niños explorar y experimentar con conceptos de programación de computadoras usando una interfaz gráfica de usuario simple

que crea animaciones basadas en objetos como fondos, imágenes, gráficos que deben programarse para realizar una función.

- $\checkmark$  Es una aplicación que ofrece grandes ventajas, tales como: tiene una interfaz de usuario muy simple e intuitiva que es fácil de entender, es un programa gratuito, permite el aprendizaje colaborativo a través del intercambio de información, le permite al docente desarrollar habilidades creativas y críticas.
- $\checkmark$  Despierta el interés de los estudiantes y los motiva ofreciendo retos y oportunidades de aprendizajes diferentes, tienen la oportunidad de obtener resultados complejos a partir de ideas simples, cada estudiante trabaja a su propio ritmo en base a sus habilidades, aprende y asimila conceptos matemáticos: coordenadas, variables, algoritmos, aprendiendo los conceptos básicos de programación en diferentes medios: sonido, imagen, texto, gráficos.

Por lo que; el uso pertinente del Scratch responde a las necesidades e intereses de aprendizajes de manera divertida, con procedimientos fáciles, según el nivel de uso e interacción sus elementos, demostrando actividades de lo más simple a lo más complejo según el dominio del programa por los estudiantes. Así como se demuestra en la imagen:

13

# **Gráfico 1. Entorno de Scratch**

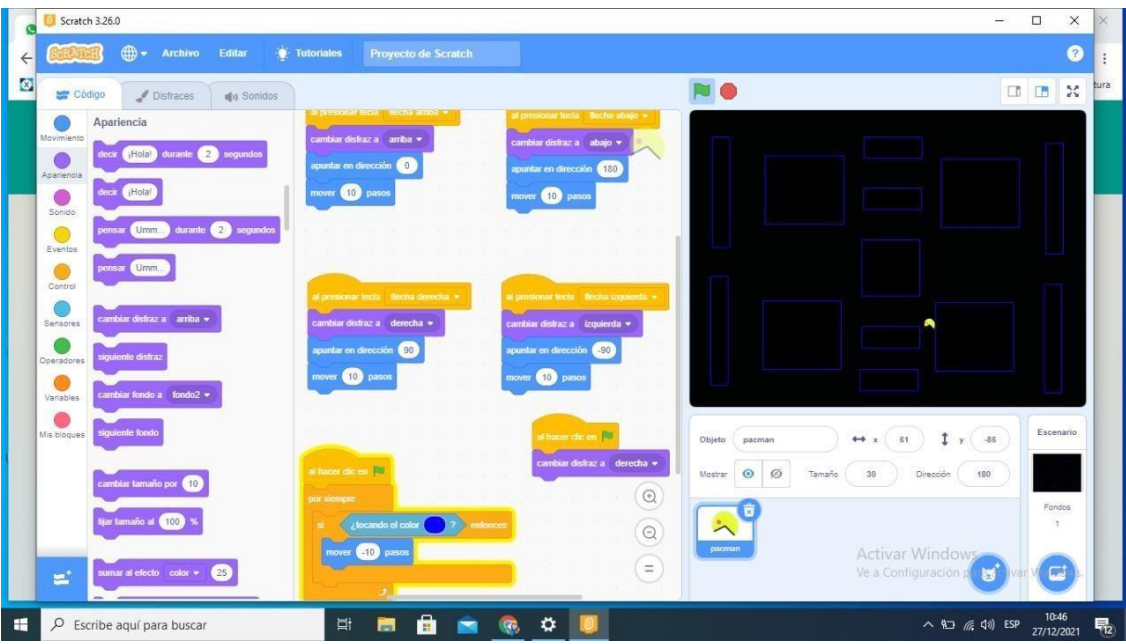

Fuente: Elaboración propia haciendo uso del interfaz del programa Scratch

Al desarrollar las actividades en el Scratch, promueve la creatividad, la lógica y programación básica, con representación pedagógico y didáctico, tal como se observa en el gráfico precedente.

### **2.2.4. Desarrollo de competencias con el uso del Scratch**

Utilizando Scratch, los estudiantes pueden desarrollarlas de una forma completa, favoreciendo un desarrollo integral del alumno a la vez que se prepara para un futuro profesional incierto, pero, sin duda, rodeado de tecnología (Travieso, s. f.), también; el autor hace mención algunas competencias:

 **Pensamiento creativo:** Scratch fomenta la curiosidad intelectual y el pensamiento creativo, las cuales son habilidades cada vez más importantes en el mundo cambiante de hoy; involucrando a los jóvenes en la búsqueda de soluciones innovadoras a problemas inesperados, no solo aprendiendo a resolver problemas dados, sino también enfrentando nuevos desafíos y creando nuevas soluciones.

- **Razonamiento abstracto:** Con Scratch, como resultado directo de las lecciones de programación, el estudiante está expuesto a razonamientos, debe anticipar errores y evaluar rápidamente.
- **Pensamiento computacional:** a medida que los estudiantes aprenden a codificar en Scratch, desarrollan un pensamiento crítico y computacional. Para construir proyectos, los estudiantes deben coordinar el tiempo y la interacción de varios objetos programables. La capacidad de programar de forma interactiva brinda a los estudiantes experiencia práctica a través de la observación y la retroalimentación inmediata.
- **Resolución de problemas:** Scratch fomenta la identificación y resolución de problemas en contextos significativos, innovadores y atractivos. Crear un proyecto en Scratch requiere una lluvia de ideas, dividir el problema en varios pasos e implementarlos usando los bloques de código incluidos.
- **Aprendizaje autónomo:** tener una idea y pensar en la programación requiere persistencia y práctica. Cuando los jóvenes trabajan en proyectos que surgen de sus ideas, encuentran un significado personal, trabajar en estas ideas les da la motivación interna para superar los desafíos y frustraciones que encuentran en el proceso de diseño y resolución de problemas.
- **Trabajo colaborativo:** debido a que los programas Scratch se construyen a partir de bloques gráficos, el código programado es más fácil de leer y compartir, los objetos visuales y el código modular fomentan la colaboración, lo que permite a los estudiantes colaborar en proyectos e intercambiar objetos y código.
- **Comunicación:** Scratch involucra a los jóvenes en la selección, manipulación e integración de diferentes elementos multimedia para expresar su creatividad

y usar sus habilidades persuasivas, debido a que los proyectos de Scratch son tan fáciles de revisar y modificar, los estudiantes pueden modificar sus proyectos en función de los comentarios de otras personas.

- **Manejo de TIC:** A los jóvenes se les suele denominar "nativos digitales" por su aparente fluidez, pero; mientras interactúan con los medios digitales todo el tiempo, pocos son capaces de crear sus propios juegos, animaciones o simulaciones. La competencia digital requiere no solo la capacidad de chatear, navegar o comunicarse, sino también la capacidad de diseñar, crear e inventar nuevos medios. Al trabajar con proyectos de Scratch, los estudiantes aprenden a crear, seleccionar y administrar múltiples elementos multimedia, como texto, imágenes, animaciones y grabaciones de audio.
- **Aprendizaje a largo plazo:** Con Scratch, el estudiante tiene el control de su aprendizaje, desarrollándose la competencia de aprender a aprender y los alumnos que logran sus objetivos se dan cuenta de que realmente son capaces de mejorar sus conocimientos de forma autónoma, sin guías externas.

Desarrollar estas competencias van a permitir a los estudiantes demostrar oportunamente capacidades, actitudes y habilidades con el fin de solucionar dificultades de aprendizaje y tomar decisiones adecuadas con el uso del Scratch, con el objetivo de desarrollar aprendizajes de manera creativa y práctico.

#### **2.2.5. Aplicaciones de Scratch**

El uso de Scratch, según diversos autores se realiza en distintos ámbitos como en la ingeniería informática, en lo educativo y otras áreas más. Además; sus aplicaciones permiten mezclar sonidos con facilidad y otras acciones en los proyectos creados con Scratch.

16

En el ámbito educacional y en los entornos de aprendizaje pueden apoyar al desarrollo del pensamiento lógico y creativo de los estudiantes, en función a su contexto y relacionándolo con su entorno social.

## **2.2.6. Que es la programación en el Scratch.**

Según Wilson (1993) "un lenguaje de programación es un idioma artificial diseñado para expresar computaciones que pueden ser llevadas a cabo por máquinas como las computadoras".(p. 75)

Gimeno y Pérez (1989) la programación es el eslabón intermedio entre la teoría pedagógica o curricular y la práctica, supone descubrir la complejidad de este mecanismo y considerar que el diseño requiere trazar toda una teoría previa del currículo y de su desarrollo desde los principios o fundamentos de la acción hasta la práctica concreta.

Antúnez (1992) programar es determinar una serie de actividades en un contexto y un tiempo determinados para enseñar unos contenidos con la pretensión de conseguir varios fines y objetivos.

| THE SCARDED STORY.                                                   |                                                          | $\sim$                                                                                                    |
|----------------------------------------------------------------------|----------------------------------------------------------|----------------------------------------------------------------------------------------------------|
| CD + Archive Editor - M Tutoriales<br>Proyects de Scom.S.            |                                                          | $\bullet$                                                                                                    |
| <b>UP Codon</b><br>$J$ Diffuson<br>di limita                         | 阳田                                                       | □ 田 米                                                                                                    |
| parla es armite (2)<br>Asulmiants                                    |                                                          |                                                                                                    |
| $\bullet$<br>pantar franks - pandama dat robbe =<br><b>Rawriance</b> | 摎                                                        |                                                                                                    |
| ≗<br>$-0$                                                            |                                                          |                                                                                                    |
| $\frac{1}{2}$                                                        |                                                          |                                                                                                    |
| $\cdots$<br>98)<br>으                                                 | (30)                                                     |                                                                                                    |
| $\cdots$ o<br>$\overline{\phantom{a}}$                               |                                                          |                                                                                                    |
| <b>OF AVAILABLE</b>                                                  |                                                          |                                                                                                    |
| - - 0<br><b>Olivitádures</b><br>of force and franchise reflection    | - -                                                      |                                                                                                    |
| <b>Nanskies</b>                                                      | -----                                                    |                                                                                                    |
| $\bullet$<br>Specialist de rationne e - copareda prendite vi         | <b>Guinea</b><br>$44 - 1$<br>Chianto's                   | $\label{eq:1} \begin{array}{ll} \text{I} \, \text{number} \, \text{in} \, \text{in} \, \text{$<br>ı<br>w<br>$x - x$ |
| proceder and                                                         | $\omega$ $\omega$<br>Senata<br>$-100$<br><b>Shkatran</b> | $\frac{1}{2}$<br><b>Stealer</b>                                                                                                    |
| position on y                                                        | $\begin{array}{c} \circ \\ \circ \\ \circ \end{array}$   | Rendor<br>$\mathcal{L}$                                                                                                    |
| $rac{1}{2}$                                                          | 题<br>OWNER                                               | a.                                                                                                    |
| Aparisocia<br>$\equiv$                                               | ⊕                                                        | Activist Windows.<br>withdownshipment to<br>⊏                                                                                                    |
| our City area. Che                                                   |                                                          |                                                                                                    |
| a<br>福<br>P Escribe aqui para buscar<br>量<br>im.                     | ×.                                                       | 2010/2021<br>$A$ <b>10 4 4 19</b><br>喁                                                                                                    |

**Gráfico 2. Comandos del Scratch** 

Fuente: Actividades realizadas con el uso del programa de Scratch

De ahí que, realizar la programación en el programa de Scratch, va a depender del interés y finalidad de un proceso de aprendizaje que le dan los actores educativos y sobre la importancia para desarrollar un conjunto de habilidades de manera creativa en beneficio de los estudiantes.

#### **2.2.7. Aprendizaje significativo**

El aprendizaje significativo, se refiere a que el proceso de construcción de significados es el elemento central del proceso de enseñanza-aprendizaje, por eso; lo que procede es intentar que los aprendizajes que lleven a cabo sean, en cada momento de la escolaridad, lo más significativo posible, para lo cual la enseñanza debe actuar de forma que los alumnos profundicen y amplíen los significados que construyen mediante su participación en las actividades de aprendizaje (Romero, 2009).

Según Rodríguez (2004) el aprendizaje significativo es el proceso que se genera en la mente humana cuando subsume nuevas informaciones de manera no arbitraria y sustantiva y que requiere como condiciones: predisposición para aprender y material potencialmente significativo que, a su vez, implica significatividad lógica de dicho material y la presencia de ideas de anclaje en la estructura cognitiva del que aprende, además; es subyacente a la integración constructiva de pensar, hacer y sentir, lo que constituye el eje fundamental del engrandecimiento humano, permitiendo la interacción entre profesor, aprendiz y materiales educativos del currículum en la que se delimitan las responsabilidades correspondientes a cada uno de los protagonistas del evento educativo.

El aprendizaje significativo, es el nuevo paradigma educativo que prioriza la necesidad de que los alumnos sean formados bajo el marco de un aprendizaje donde el estudiante trabaje con lo que ya sabe, con su estructura cognitiva; los contenidos que se van a manejar respondan de manera precisa a la experiencia del alumno, al conocimiento previo y relevante que le permita ligar la nueva información con la que ya posee, permitiéndole reconstruir a partir de la unión de las dos informaciones, asimismo; para el autor según esta teoría el aprendizaje es una reconstrucción de conocimientos ya elaborados y el sujeto que aprende es un procesador activo de la información y el responsable último de dicho aprendizaje, con la participación del docente como un facilitador y mediador del mismo (Rodríguez, 2014).

Por tanto, el aprendizaje significativo es aquel que hace uso el estudiante ante las diversas situaciones de su contexto y le permita solucionar una situación problemática como producto de la experiencia de aprendizaje, para lo cual; es importante que cualquier construcción de aprendizaje parta de las necesidades y saberes previos del aprendiz, y se lo incorpore los saberes nuevos para que los aprendizajes de los estudiantes sean sólidos y duraderos.

#### **2.2.8. Aprendizaje significativo desde el punto de vista de Ausubel.**

Es un proceso en el que los nuevos conocimientos o información se relacionan con la estructura cognitiva del aprendiz de forma no arbitraria, con la interacción entre elementos claros, estables y relacionados de la estructura cognitiva y nuevos conocimientos o contenidos, como resultado de estas se enriquecen y modifican, creando nuevas combinaciones de anclas más fuertes y explicativas, que son también la base para futuros aprendizajes; dos condiciones básicas deben cumplirse para el aprendizaje significativo: la actitud de aprendizaje potencialmente importante del alumno, es decir; la tendencia a aprender significativamente; y la presentación de posible material, que requiere por un lado que el material tenga un significado lógico que esté conectado a la estructura cognitiva del estudiante; y por otro lado, que el sujeto tenga suficientes ideas ancla o subtemas para permitir la interacción con el nuevo material que se presenta (Rodríguez, 2004).

Teniendo como referencia la perspectiva ausubeliana, este aprendizaje se da a través de la asimilación que se produce como resultado de la interacción en el momento de aprendizaje, anclándose los saberes nuevos a los saberes ya existentes, y de esta manera enriqueciendo el nivel cognitivo del quien aprende. Para que este proceso sea viable, es necesario utilizar el lenguaje como recurso de interacción con los otros y con uno mismo.

### **2.2.9. Etapas del aprendizaje significativo.**

Según Ausubel (2000 citado por Rodríguez, 2014), considera:

- **Motivación:** la etapa inicial del aprendizaje, donde se presenta a los estudiantes un objeto de aprendizaje que fomenta su acercamiento e interés por el contenido, crea una expectativa que promueve el aprendizaje.
- **Comprensión:** Consiste en fijarse en los aspectos que eliges y te interesa aprender, depende tanto del alumno como del profesor, entre ambos hay que encontrar la causa del problema, la solución y el camino.
- **Sistematización:** es la fase central del aprendizaje donde el estudiante adquiere conocimientos, habilidades y valores, sucede cuando el estudiante adquiere nuevos contenidos o competencias.
- **Transferencia:** permite generalizar lo aprendido, que se traslade la información aprendida a varios contextos e intereses, es la etapa de ejercitación y aplicación del contenido asimilado a nuevas situaciones.
- **Retroalimentación:** proceso de afrontar las expectativas y lo que se logra en el aprendizaje, se realiza a través de la evaluación de los aprendizajes que debe

haber durante el proceso, se compara el resultado obtenido en esta fase con el resultado valorado en relación al aprendizaje.

Considerando la construcción de la estructura cognitiva, según Ausubel: la motivación, comprensión, sistematización, transferencia y retroalimentación van ayudar a consolidar los conocimientos y habilidades para la modificación cognitiva, conllevando a lograr un aprendizaje significativo que le permite tomar decisiones pertinentes y oportunas al estudiante ante situaciones diversas.

# **2.2.10. Tipos de aprendizaje significativo.**

Teniendo en consideración a Ausubel, estas formas de aprendizaje significativo, son:

- a) **El aprendizaje significativo representacional**, se construye en la medida en que el sujeto atribuye el mismo significado tanto a símbolos arbitrarios (palabras, letras) como a sus referentes (objetos, ideas, imágenes); se construye por lo general en la niñez, pero debe advertirse que no se trata de la simple asociación símbolo – referente, sino de una relación "relativamente sustantiva y no arbitraria", de esta forma el niño establece significados equivalentes entre la palabra (o escritura), con su objeto o imagen correspondiente (Mesa, 2004).
- b) **El aprendizaje significativo conceptual**, toma como punto de partida la atribución del significado, entre el símbolo y su referente, con un grado de abstracción y generalización en cuanto a determinados atributos criteriales comunes y que son identificados por la cultura; en este aprendizaje los conceptos son adquiridos, mediante el proceso de formación de conceptos y el proceso de asimilación (Mesa, 2004).

c) **El aprendizaje significativo proposicional, o**curre cuando el sujeto ya posee un cierto aprendizaje representacional y es capaz de atribuir significados a ideas expresadas en forma de proposición (Mesa, 2004).

Estos tipos de aprendizaje van a orientar la construcción de nuevos saberes, que le dé sentido al aprendizaje y sus respectivas formas, orientándole a la consolidación de estos aprendizajes según sus características y atributos.

#### **2.2.11. La característica del aprendizaje significativo.**

La característica más importante del aprendizaje significativo es que se produce una interacción y anclaje de los nuevos conocimientos con los ya existentes, de tal modo que adquieren un significado y son integrados en la estructura cognitiva, ampliándola y posibilitando nuevos aprendizajes (Latorre, 2017). Asimismo, las características según Ontoria, A. y col. (2002, citado en Latorre, 2017) hace referencia que:

- $\checkmark$  El nuevo conocimiento se integra en la estructura cognitiva del estudiante de manera significativa, no arbitraria.
- $\checkmark$  El objetivo es relacionar y unir los nuevos conocimientos con los conocimientos existentes del alumno.
- $\checkmark$  El aprendizaje significativo se refiere a experiencias, conceptos, imágenes mentales, etc.

 $\checkmark$  Se crea una relación material entre el conocimiento conocido y el previo

Estas, características nos permiten reconocer la importancia de los saberes previos y del conocimiento nuevo que va a servir como anclaje en la estructura cognitiva y la construcción de un aprendizaje significativo.
#### **2.2.12. Fases del aprendizaje significativo.**

Son los procedimientos y etapas de las acciones de los aprendizajes, que permite consolidar de manera integral y significativo, para lo cual; se desarrolla en las siguientes fases:

- **a) Inicial,** se empieza por motivar al estudiante e involucrarse en las actividades de enseñanza-aprendizaje, el objetivo es presentar el tema de manera interesante para el estudiante mediante alguna actividad, también; se activan los conocimientos previos, la motivación (intrínseca, extrínseca) y los niveles adecuados de enseñanza, el uso de recursos y materiales que van a motivador y evitar la rutina y monotonía; lo importante de la fase inicial radica en que los estudiantes necesitan estar motivados para impulsar sus estudios y que reciban incentivos que los hagan sentirse reconocidos y valorados, un estudiante motivado estará comprometido hacia su aprendizaje y tendrá mayor percepción de competencias y niveles de aspiración (Del Valle & Castellanos, 2011).
- **b) Intermedia,** es una fase fundamental del proceso del aprendizaje significativo ya que comprende las acciones del docente para orientar el aprendizaje del estudiante, quien es el sujeto que aprende, por lo que las actividades deben centrarse en él, por lo tanto; el docente debe planificar actividades usando materiales o recursos contextualizados a la vida del estudiante que lo lleven a resolver problemas y descubrir por sí mismos las soluciones; la acción del docente es ser un guía, aumentando el nivel de dificultad para que los estudiantes adquieran las habilidades cognitivas, debiendo adaptarse a las necesidades específicas de los estudiantes y situarse en su contexto, de ahí que;

las actividades de enseñanza-aprendizaje deben tener claramente definido su objetivo, para que adquieran significado (Del Valle & Castellanos, 2011).

**c) Final,** en esta fase, el conocimiento pasa de ser generalizado a ser abstracto y menos dependiente del contexto específico, teniendo una comprensión profunda de los contenidos para aplicarlos a situaciones diversas, donde el estudiante adquiere mayor control automático de situaciones complicadas; como solución de problemas, respuestas a preguntas, entre otras (Del Valle & Castellanos, 2011).

Estas fases se van a diferenciar por la calidad de enseñanza y el uso de estrategias, métodos, técnicas, actividades y tareas, según los momentos de los aprendizajes, iniciándose por la motivación e interés de los estudiantes teniendo en cuenta los saberes previos, seguidamente; orienta y acompaña al estudiante para la construcción de los aprendizajes consciente y reflexivamente, donde es necesario la eficacia de enseñanza para lograr las competencias y capacidades; en la última fase, los conocimientos deben solidos como producto de la fase anterior, que permita al estudiante poner de manifiesto en las diversos situaciones de su contexto, con fin de solucionar situaciones problemáticas y responda a las necesidades e interés de manera oportuna.

#### **2.2.13. Aplicaciones en el aula del aprendizaje significativo.**

Son los diversos recursos a utilizar con la finalidad de generar aprendizajes relevantes dentro del salón de clases. Al respecto, Silva (2014) se refiere que:

 $\checkmark$  El docente debe conocer los conocimientos previos del alumno, asegurarse de que el contenido presentado tenga relación con las ideas previas, pues conocer las habilidades del alumno ayuda en la planificación.

- Ordene los materiales en el aula de forma lógica y jerárquica, recordando que no es importante el contenido, sino también la forma en que se presenta a los estudiantes.
- $\checkmark$  Considerar la motivación como el factor principal del interés de un alumno por aprender, pues el hecho de que el alumno se sienta feliz en su clase, tenga una actitud favorable y una buena relación con el docente, lo motiva a aprender.

De ahí que, se requiere que el docente debe tener en consideración que el centro de aprendizaje es el estudiante y que a partir de su realidad y de sus conocimientos previos puede lograr aprendizajes significativos, asimismo; para lograr este aprendizaje el docente tiene que tener conocimiento y dominio de la didáctica y de las teorías de aprendizaje, entre ellos la corriente constructivista, quienes son parte de esta corriente consideran que los estudiantes son promotores de sus propio aprendizaje y el docente el guía o realiza la acción de acompañar a los estudiantes para lograr sus propios aprendizajes, entre ellos: Bruner, Vigotsky, Piaget y el mismo Ausubel.

#### **2.2.14. Scratch y aprendizaje significativo**

A través del uso pedagógico del Scratch los estudiantes elaboran programas y proyectos interactivos llenos de acción, así como la forma de pensar creativamente, razonar sistemáticamente, y trabajar en colaboración adquiriendo las habilidades esenciales que influye en el aprendizaje significativo (Galindo, 2014). Por tanto, el Scratch como herramienta tecnológica ayuda a la construcción del aprendizaje significativo despertando el interés y haciendo actividades que le van a permitir desarrollar los procesos cognitivos de creativa y critica.

#### **2.2.15. Como mejora el aprendizaje el Scratch**

La construcción de los aprendizajes debe ser dinámicos de manera activo, bajo este criterio, el Scratch como software educativo permite realizar actividades de manera creativa mediante un proceso de razonamiento, a través de órdenes y sentencias, por lo que los aprendizajes se hacen atractivos y tiende a favorecer significativamente. Según los beneficios del aprendizaje de programación con Scratch (Uribe, 2014) considera:

- $\checkmark$  Permite la construcción de proyectos creativos que combinan los intereses educativos y personales de los alumnos, convirtiéndose en una herramienta muy eficaz para desarrollar habilidades expresivas cuando saben utilizarla.
- $\checkmark$  Pensamiento crítico y solución de problemas: al aprender a programar desarrolla el razonamiento crítico y sistémico, enfrentándose a problemas que podrían solucionar de manera práctico.
- $\checkmark$  Expresión y comprensión oral y escrita: estas habilidades se pueden desarrollar a través de Scratch en todas las etapas de nuestro sistema educativo.
- $\checkmark$  Creatividad y autonomía: este lenguaje enfatiza el desarrollo de la creatividad, permitiendo a los estudiantes crear sus propias historias y proyectos. Con el tiempo, los estudiantes se vuelven más independientes en su aprendizaje.
- $\checkmark$  Regulación de las emociones: la programación Scratch ayuda a aprender a gestionar de forma eficaz diferentes emociones, que durante la planificación y programación de proyectos se desencadenan muchas emociones como la alegría, el miedo, la sorpresa o el interés.

### **Gráfico 3. Logo del Scratch**

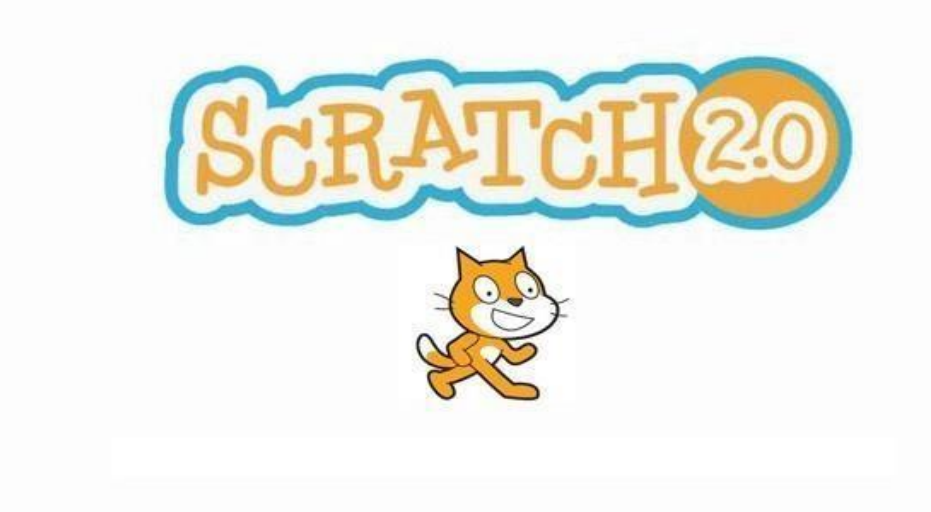

Fuente: Ventana de interfaz del programa de Scratch

## **2.3. Definición de términos básicos**

- **a) Algoritmo. -** Conjunto de sentencias para poder obtener u resultado final
- **b) Aprendizaje. -** Adquisición del conocimiento de algo adquiridos como producto de la interacción para desempeñarse.
- **c) Capacidad**. Conjunto de cualidades o aptitudes que permiten el cumplimiento a un desempeño.
- **d) Competencia**. Conjunto de capacidades y habilidades que demuestra una persona y le permite resolver un problema oportunamente.
- **e) Creatividad**. Capacidad de generar nuevas ideas, proponiendo soluciones originales.
- **f) Datos. -** Valor o referente de algo y aquel que recibe el computador para procesarlo.
- **g) Habilidad**. Capacidad innata que tiene una persona, para realizar una acción con

facilidad y fluidez.

- **h) Interfaz**. Zona de comunicación de un sistema con otro.
- **i) Metaverso.**  Universo paralelo utilizando en realidad virtual.
- **j) Programar. -** Instrucciones necesarias para que realice su función de manera automática.
- **k) Scratch. –** Software de programación básica que ayuda a desarrollar habilidades para el aprendizaje.
- **l) Significativo**. Precisión algo con un valor relevante.

## **2.4. Formulación de hipótesis**

## **2.4.1. Hipótesis general**

El Scratch 2.0 influye en el aprendizaje significativo de los alumnos de la Institución Educativa Emblemática Daniel Alcides Carrión de Cerro de Pasco - 2017.

#### **2.4.2. Hipótesis especifica**

- El nivel de conocimiento sobre el Scratch 2.0 influye en el aprendizaje significativo en los alumnos de la Institución Educativa Emblemática Daniel Alcides Carrión de Cerro de Pasco - 2017.
- La frecuencia de uso del Scratch 2.0 determina el aprendizaje significativo en los alumnos de la Institución Educativa Emblemática Daniel Alcides Carrión de Cerro de Pasco - 2017.

## **2.5. Identificación de variables**

**2.5.1. Variable independiente** 

Influencia del Scratch 2.0

#### **2.5.2. Variable dependiente**

# Aprendizaje significativo

# **2.6. Definición operacional de variables e indicadores**

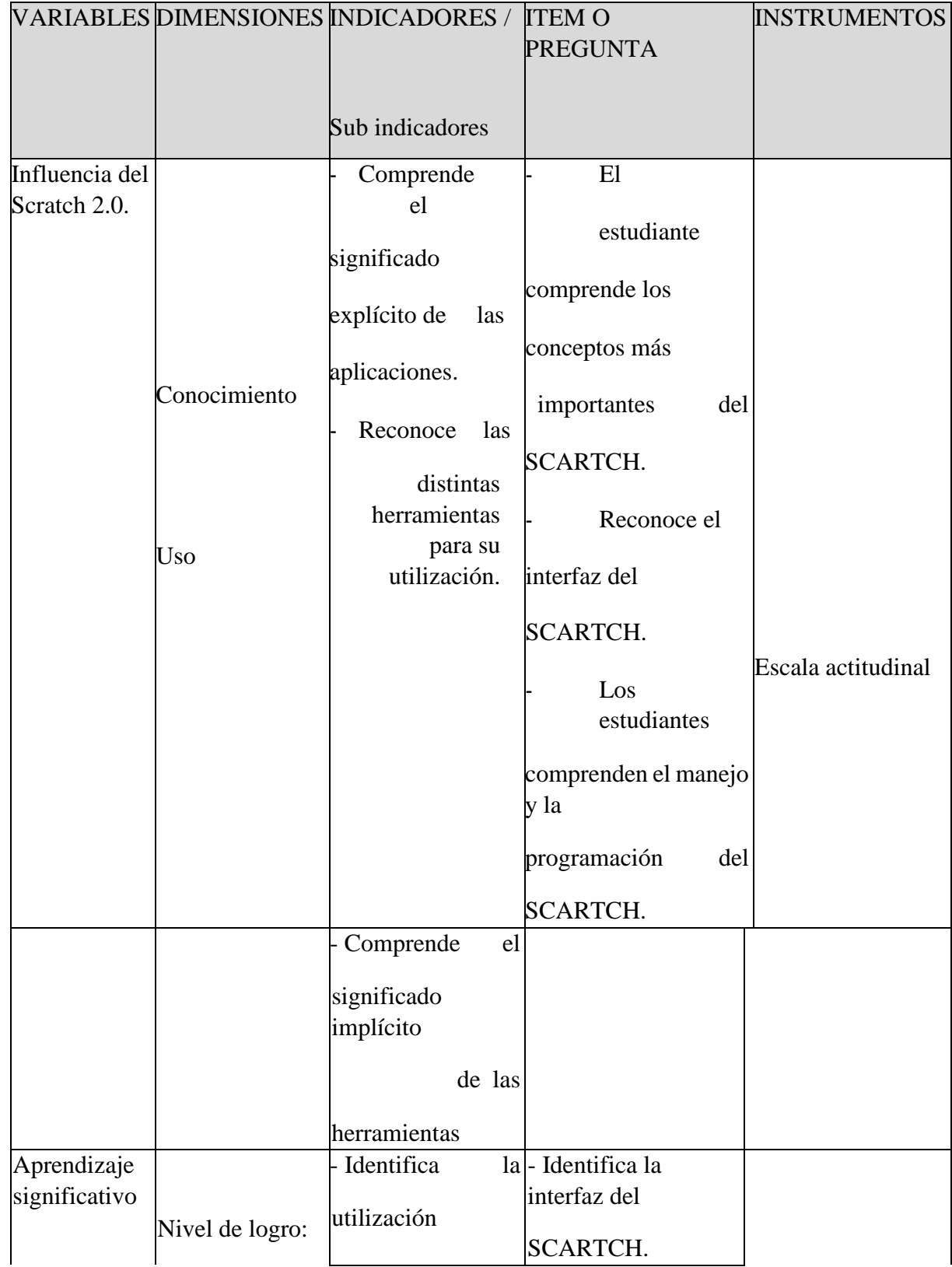

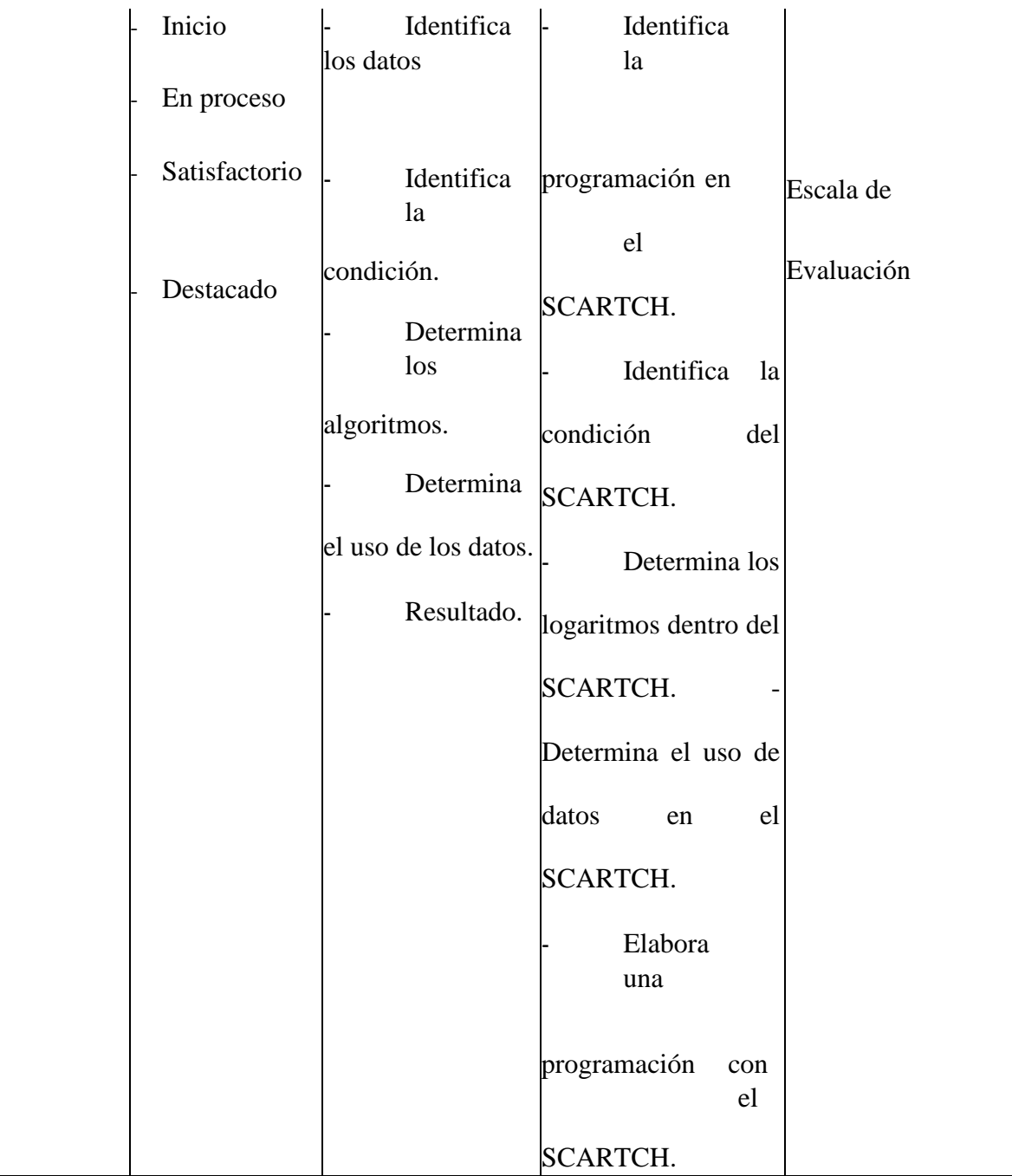

# **CAPÍTULO III**

## **METODOLOGÍA Y TÉCNICAS DE INVESTIGACIÓN**

#### **3.1. Tipo de investigación.**

La investigación fue de tipo aplicada "tipo de investigación pragmática o utilitaria que aprovecha los conocimientos logrados por la investigación básica o teórica para el conocimiento y solución de problemas inmediatos" (Sánchez et al., 2018, p. 79)

#### **3.2. Nivel de investigación.**

Experimental donde la variable independiente conocidos como variable experimental o de tratamiento y la variable dependiente conocida como resultados o efecto, se refiere a los efectos observados en el estudio (Bernal, 2010). Para este caso de manera específica se ha trabajado sobre el Cuasi experimental.

#### **3.3. Diseño de la investigación.**

Cuasi experimental "identifican un grupo de comparación lo más parecido posible al grupo de tratamiento en cuanto a las características del estudio de base (previas a la intervención)" (White & Sabarwal, 2014, p. 1). Teniendo en consideración el aspecto conceptual, su diagrama es:

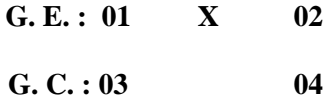

## **Donde:**

**G. E.:** Grupo Experimental.

**G. C.:** Grupo Control.

**O1y O 3:** Pre Test.

**O2 y O4:** Post test

**X:** Muestra intervenido

#### **3.4. Método de investigación:**

Método General: se aplicó el método científico "enfoque inspirado en el discurso cartesiano que relaciona de manera funcional y lógica los procesos de inducción, la hipótesis y la deducción" (Gómez et al., 2010, p. 170), de ahí que; como métodos de apoyo los métodos lógicos: inductivo- deductivo, Analítico-Sintético, Vivencial y Estadístico

## **3.5. Población y muestra: Población**

Para el estudio, la población estuvo constituido por 72 estudiantes, del quinto grado de la Institución Educativa Emblemática Daniel Alcides Carrión de Cerro de Pasco - 2017.

| Grados   | Total |
|----------|-------|
| Quinto A | 27    |
| Quinto B | 28    |
| Quinto C | 17    |
| Total    | 72    |

*Tabla 1. Conformación de la población*

## **Muestra**:

Para el estudio se tomó como muestra a 32 estudiantes, 16 de ellos del Quinto A para el grupo experimental y a otros 16 del Quinto B para el grupo de control, lo cual; estuvo constituido por varones y mujeres del respectivo grupo poblacional, dicha muestra fue de tipo no probabilística a criterio del investigador.

*Tabla 2. Conformación de la muestra*

| <b>GRADO</b> | Total     |
|--------------|-----------|
| Quinto A     | <b>16</b> |
| Quinto B     | 16        |
| Total        | 32        |

## **3.6. Técnicas e instrumentos de recolección de datos**

## **3.6.1. Técnicas de recolección de datos**

Para la investigación se utilizó las siguientes técnicas:

- Observación. Técnica que permitió observar y recoger información según el instrumento de recojo de información durante la sesión de aprendizaje.
- Demostrativa. Permitió recoger la información a partir las demostraciones de los estudiantes, según los módulos en las sesiones de aprendizaje.

## **3.6.2. Instrumentos de recolección de datos**

- Evaluación educativa. Constituido por una prueba pedagógica escrita (Pre prueba y post prueba), en relación a las dimensiones según la muestra y variables intervenidas en la investigación, del grupo experimental y de control.
- Escala de actitudes sobre el empleo del Scartch.- Que permitió determinar el nivel de conocimiento y la motivación sobre el programa.
- Escala de evaluación del aprendizaje significativo. Que permitió determinar el nivel de uso del Scratch para lograr el aprendizaje significativo.

#### **3.7. Selección, validación y confiabilidad de los instrumentos de investigación:**

## **3.7.1. Selección del instrumento.**

Para lo cual se tuvo en cuenta la naturaleza de la investigación, donde se hizo uso de:

- Escala de actitudes sobre el empleo del Scartch
- Escala de evaluación del aprendizaje significativo
- Prueba pedagógica escrita (Pre prueba y post prueba), compuesto por ítems según los indicadores y dimensiones de las variables de la investigación, en referencias a las escalas.

## **3.7.2. Validación del instrumento.**

Esto se hizo por juicio de expertos que estuvo integrado por 3 docentes con conocimiento y dominio en el proceso investigativo, integrado por las siguientes personalidades:

- Dr. Raúl Malpartida Lovaton
- $\checkmark$  Dr. Yuri Misael Diaz Meza
- $\checkmark$  Mg. Yuri Dennis Muñasqui Cuello

## **3.7.3. Confiablidad del instrumento.**

Se realizó a través de un grupo de estudiantes de la institución educativa emblemática Daniel Alcides Carrión seleccionados al azar y posteriormente a un 95% a través del Alfa de Cronbach, se obtuvo como coeficiente 0,834, que significa una confiabilidad aceptable.

#### **3.8. Técnicas de procesamiento y análisis de datos**

- **a) Técnicas:**
- > Observación
- $\triangleright$  Tabulación
- $\triangleright$  Técnicas estadísticas

#### **b) Análisis de datos:**

Se utilizó la tabulación de datos de manera manual y luego la estadística descriptiva, mediante las frecuencias absolutas, relativas, y lo porcentual de las mismas, del instrumento aplicado. Asimismo, se realizó la descripción o interpretación por tablas y gráficos, según los valores recabados.

## **3.9. Tratamiento Estadístico**

Luego de haber tomado los respectivos datos y los test de las diferentes pruebas, se utilizó como herramienta básica el Excel para el acopio de los datos, así mismo con ella hicimos ciertos análisis preliminares de nuestro estudio, echó esto, pasamos toda esta información al SPSS versión 23, y que con ella consolidamos el tratamiento final de nuestros datos. Obteniendo finalmente los cuadros, tablas y gráficos respectivos y sus análisis de cada uno de ellos.

## **3.10. Orientación ética, filosófica y epistémica**

Para el desarrollo de la investigación se solicitó los permisos respectivos, demostrando responsabilidad y cuidado de los laboratorios de las instalaciones de la institución educativa Emblemática Daniel Alcides Carrión.

Se desarrolló el trabajo con toda la honestidad que nos caracteriza y por los aprendizajes de los estudiantes en la institución educativa.

Se respetó el derecho de autor, valorando la información de otros autores e investigadores y citando los mismos, para ser considerado en las referencias bibliográficas.

# **CAPÍTULO IV**

## **RESULTADOS Y DISCUSIÓN**

#### **4.1. Descripción del trabajo de campo**

Se tomó una serie de datos, como resultado de la aplicación del instrumento, los cuales sirvieron para hacer una evaluación antes y después del uso del Scratch 2.0 como lenguaje de programación básico en los estudiantes y también el análisis de este con respecto al aprendizaje significativo en forma personal y grupal.

De esta manera globalmente llegamos a una conclusión de que el Scratch 2.0 ayuda a lograr el aprendizaje significativo y de manera particular en el área de Educación Para el Trabajo.

## **4.2. Presentación, análisis e interpretación de resultados**

Información que se obtuvo, como resultado de la investigación según poblacion y muestra determinada después de su tratamiento en el Laboratorio del centro de cómputo.

## **4.2.1. Resultados del pre test**

## **Grupo experimental:**

Resultado del promedio de notas, frecuencias y estadística descriptiva, según la influencia del Scratch 2.0 en el aprendizaje significativo.

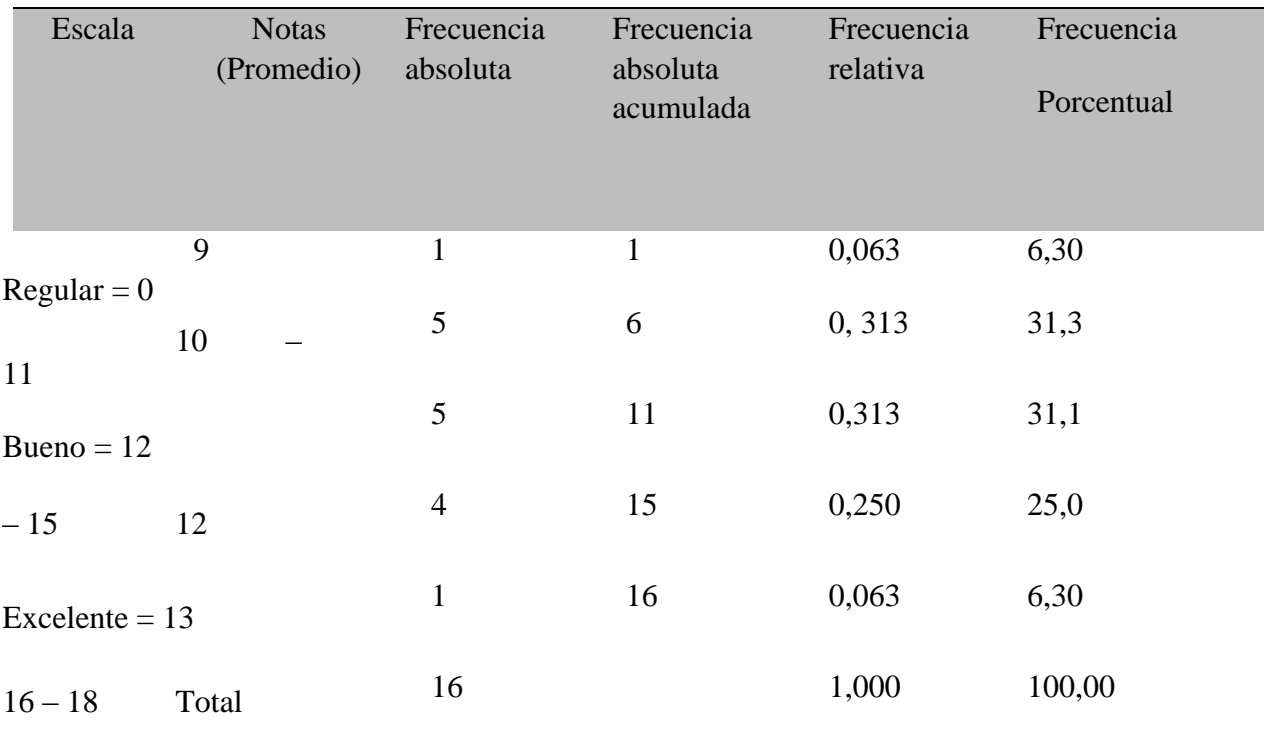

#### *Tabla 3. Resultados del promedio de notas y frecuencias*

Fuente: Resultados procesados por la investigadora.

En la tabla anterior se tiene 11 estudiantes con el promedio de notas mayor e igual a 9 y menor e igual a 11 puntos, que representa el 68,70% y solo 31.3% obtuvieron la nota de mayor e igual a 12 y menor e igual a 13 puntos de la muestra de estudio.

Por consiguiente, según la escala determinada, el mayor porcentaje de los estudiantes se encuentran como "regular", según influencia del Scratch 2.0 en el aprendizaje significativo en los estudiantes del grupo experimental, en el pre test.

| Estadística descriptiva | Resultados      |
|-------------------------|-----------------|
|                         |                 |
| Media                   | 10,942          |
| Mediana                 | 11,001          |
| Moda                    | 10 <sup>a</sup> |
| Desviación estándar.    | 1,0633          |
| Varianza                | 1,1293          |
| Asimetría               | 0,1382          |
| Rango                   | $\overline{4}$  |
| Mínimo                  | 9               |
| Máximo                  | 13              |
| Suma                    | 175             |

*Tabla 4. Resultado del pre test, según estadística descriptiva*

a. Existen varias modas. Se mostrará el menor de los valores.

Fuente: resultados procesados por la investigadora.

En cuanto a los estudiantes del grupo experimental, los promedios obtenidos por los 16 estudiantes, la nota mínima fue de 9 y la nota máxima de 13, lo que corrobora los datos de la tabla 3.

# **Grupo control:**

Resultado del promedio de notas, frecuencias y estadística descriptiva, según la influencia del Scratch 2.0 en el aprendizaje significativo.

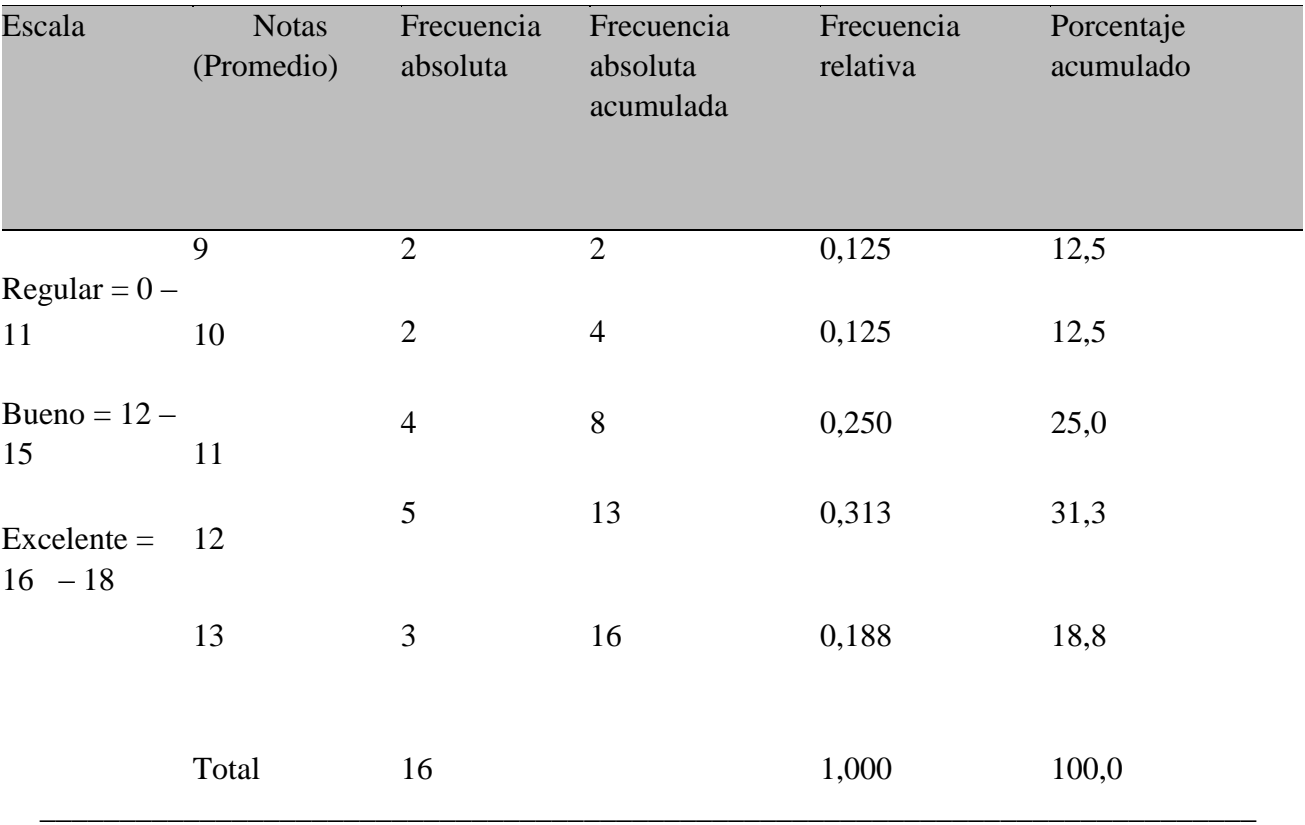

## *Tabla 5. Resultado del promedio de notas y frecuencias*

Fuente: Resultados procesados por la investigadora

En la tabla precedente se tiene 8 estudiantes con el promedio de notas mayor e igual a 9 y menor e igual a 11 puntos, que representa el 50,0%, asimismo; otros 8 estudiantes con el promedio de notas mayor e igual a 12 y menor e igual a 13 puntos, que representa un 50,0%, de la muestra determinada.

En conclusión, según la escala determinada, el porcentaje de los estudiantes según los promedios se encuentran en "Regular" y "Bueno", según influencia del Scratch 2.0 en el aprendizaje significativo en los estudiantes del grupo de control, en el pre test.

| Estadística descriptiva | Resultados     |
|-------------------------|----------------|
| Media                   | 11,312         |
| Mediana                 | 11,503         |
| Moda                    | 12             |
| Desv. típ.              | 1,3022         |
| Varianza                | 1,6963         |
| Asimetría               | $-4601$        |
| Error típ. de asimetría | 0,5642         |
| Rango                   | $\overline{4}$ |
| Mínimo                  | 9              |
| Máximo                  | 13             |
| Suma                    | 181            |

*Tabla 6. Resultado según estadística descriptiva*

Fuente: Resultados procesados por la investigadora

En cuanto a los estudiantes pertenecientes al grupo control, los promedios obtenidos por los 16 estudiantes, la nota mínima fue de 9 y la nota máxima de 13, lo que coincide con los datos de la tabla 5.

## **4.2.2. Resultados del post test.**

#### **Grupo experimental:**

Resultado del promedio de notas, frecuencias y estadística descriptiva, según la influencia del Scratch 2.0 en el aprendizaje significativo.

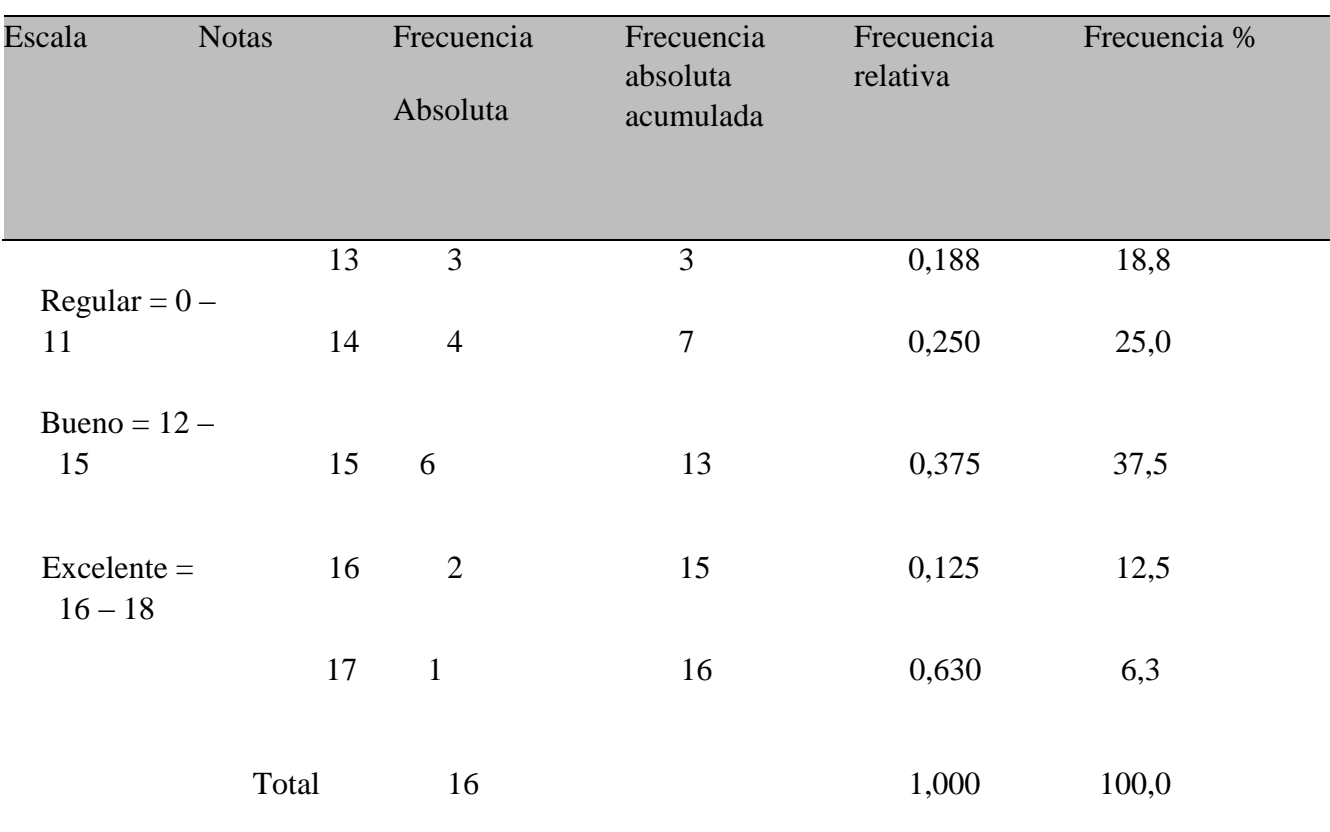

# *Tabla 7. Resultado del promedio de notas y frecuencias*

Fuente: Resultados procesados por la investigadora.

Según la Tabla 7, se tiene 13 estudiantes con el promedio de notas mayor e igual a 13 y menor e igual a 15 puntos, que representa el 81.3% y el 18.8 obtuvieron la nota de mayor e igual a 16 y menor e igual a 17 puntos de la muestra de estudio.

Por consiguiente, según la escala determinada, el mayor porcentaje de los estudiantes se encuentran en la escala de "bueno", según influencia del Scratch 2.0 en el aprendizaje significativo en los estudiantes del grupo experimental, en el post test. Además, se puede evidenciar que se encuentran los estudiantes en la escala de "excelente", situación que carecía en el pre test.

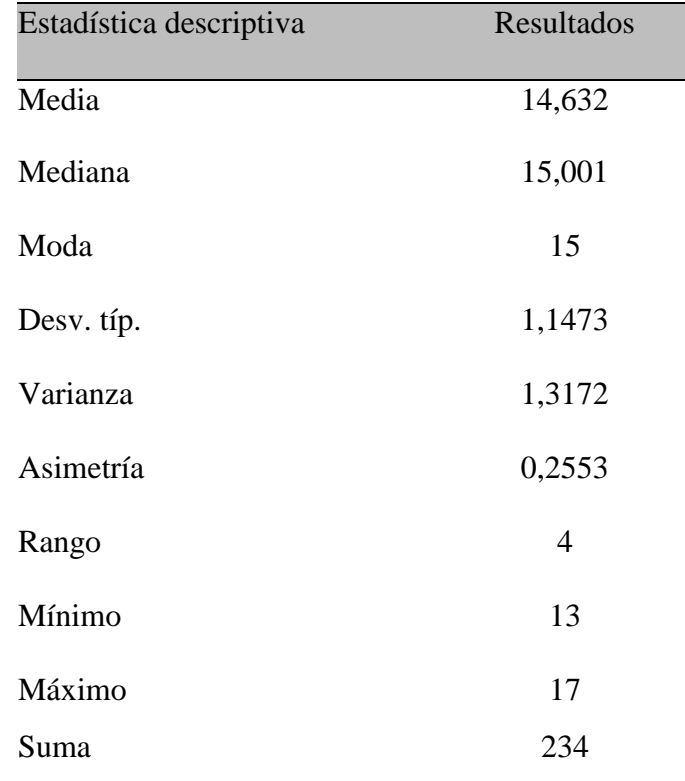

## *Tabla 8. Resultados según estadística descriptiva*

Fuente: Resultados procesados por la investigadora.

En la (tabla 8) se presentan los resultados estadísticos obtenidos del post test aplicado al grupo experimental, los promedios obtenidos por los 16 estudiantes, la nota mínima fue de 13 y la nota máxima de 17, lo que corrobora los datos de la tabla 7.

#### **Grupo control:**

Resultado del promedio de notas, frecuencias y estadística descriptiva, según la influencia del Scratch 2.0 en el aprendizaje significativo.

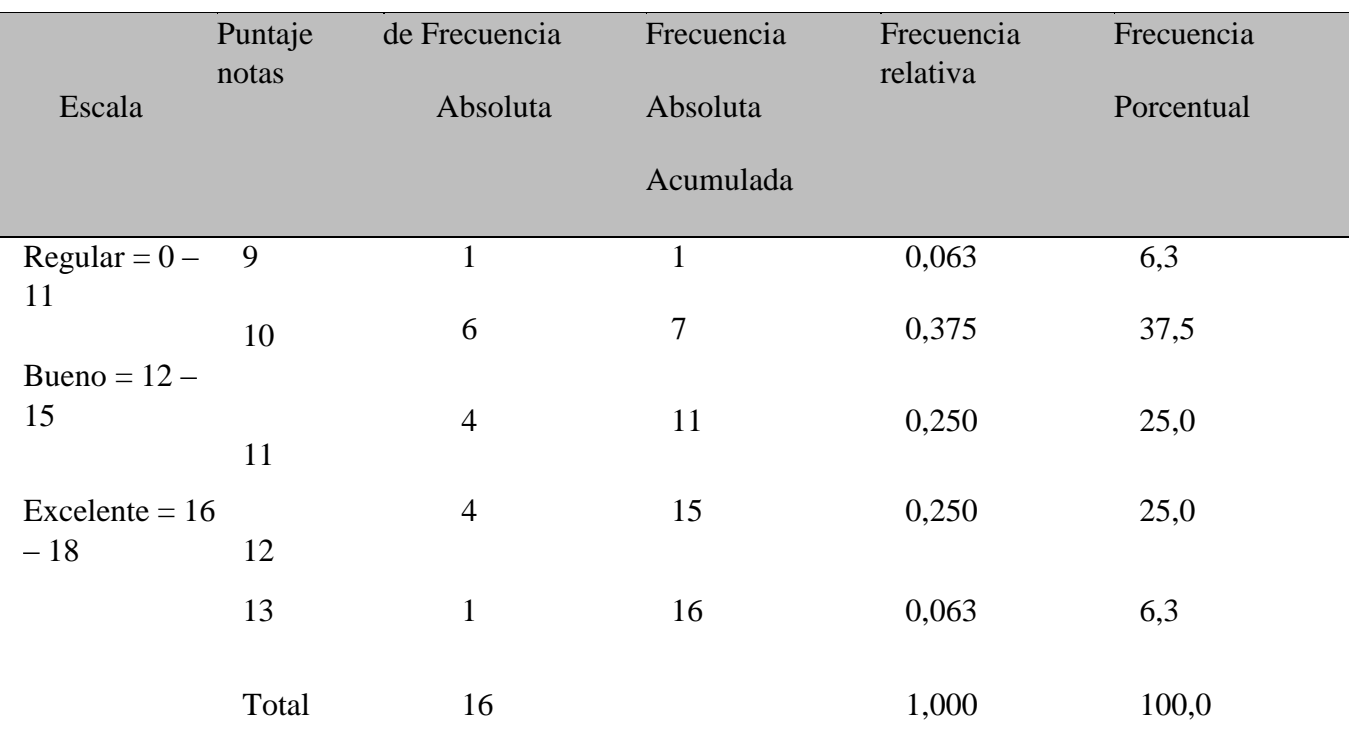

## *Tabla 9. Resultado del promedio de notas y frecuencias, en el post test*

Fuente: Resultados procesados por la investigadora.

En la tabla 9, se tiene 11 estudiantes con el promedio de notas mayor e igual a 9 y menor e igual a 11 puntos, que representa el 68.8%, y 5 estudiantes con el promedio de notas mayor e igual a 12 y menor e igual a 13 puntos, que representa un 31.3%, de la muestra determinada.

En conclusión, según la escala determinada, el mayor porcentaje de los estudiantes según los promedios se encuentran en "Regular", por lo que; no hubo mejoría con respecto al pre test, por el contrario, los resultados fueron hacia abajo.

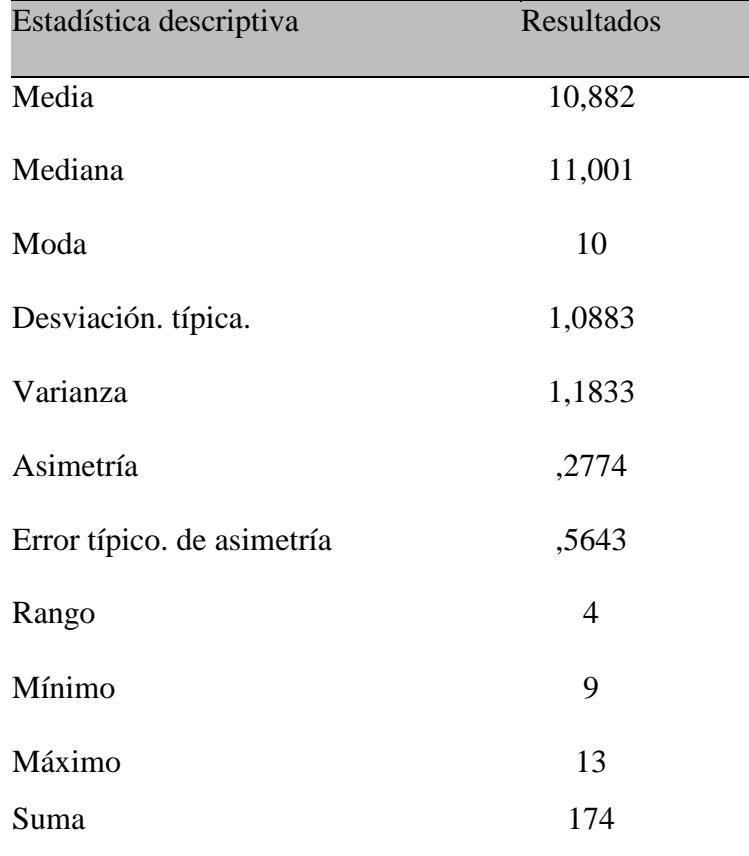

## *10. Resultados del post test, según estadística descriptiva*

Fuente: Resultados procesados por la investigadora.

En cuanto a los estudiantes pertenecientes al grupo control, los promedios obtenidos por los 16 estudiantes, la nota mínima fue de 9 y la nota máxima de 13, lo que corrobora los datos de la tabla 9.

## **4.3. Prueba de Hipótesis**

Para probar las hipótesis planteadas en nuestra investigación probamos por la prueba estadística de la prueba t student, por tener una muestra de estudio más de 16 estudiantes; asimismo de los resultados estadísticos descriptivos obtenidos del pre test y post test de los grupos establecidos (experimental y control) defieren entre sí de manera significativa respecto de sus medias y varianzas.

La práctica de la utilización de Scratch 2.0 mejora significativamente en la resolución de problemas que se presentan en el aula en las diferentes asignaturas en los estudiantes de la Institución Educativa Emblemática Daniel Alcides Carrión de Cerro de Pasco - 2017.

Para probar esta hipótesis, se analizó teniendo en cuenta el diseño de cuasi – experimental, con la finalidad de comparar la homogeneidad de los datos obtenidos en la pre test y post test, asimismo se estableció un nivel de significación de  $0.05$  ( $\alpha$  = 0.052 colas) por tratarse de una investigación de carácter educativo.

#### **4.3.1 Prueba de hipótesis específicos:**

El nivel de comprensión de la aplicación de Scratch 2.0 de los alumnos de la Institución Educativa Emblemática Daniel Alcides Carrión de Cerro de Pasco 2017, es BAJO.

#### **Planteamos las hipótesis estadísticas:**

**H0:** El nivel de aplicación de Scratch 2.0 de los estudiantes del grupo control y experimental de la Institución Educativa Emblemática Daniel Alcides Carrión Cerro de Pasco 2017, defieren entre los puntajes obtenidos antes de la aplicación de la variable independiente.

 $(\mu C = \mu E)$ .

**H1:** El nivel de aplicación de Scratch 2.0 de los estudiantes del grupo control y experimental de la Institución Educativa Emblemática Daniel Alcides Carrión de Cerro de Pasco 2017, no defieren entre los puntajes obtenidos antes de la aplicación de la variable independiente.

 $(μc ≠ μE)$ .

Como se trata de estudiantes del mismo de grupos diferentes, el modelo estadístico que utilizaremos será la prueba *t* para dos muestras independientes con una probabilidad de  $\alpha = 0.05_2$  colas para las hipótesis planteadas que es el siguiente:

Grupo Experimental y control Se han asumido varianzas iguales No se han asumido varianzas Iguales Prueba de F 1,666 Sig. 207 Levene \_\_\_\_\_\_\_\_\_\_\_\_\_\_\_\_\_\_\_\_\_\_\_\_\_\_\_\_\_\_\_\_\_\_\_\_\_\_\_\_\_\_\_\_\_\_\_\_\_\_\_\_\_\_\_\_\_\_\_\_\_\_\_\_\_\_\_\_\_\_\_\_\_\_\_\_\_\_\_\_

*Tabla 11. Prueba de muestras independientes del grupo experimental y control*

Para la igualdad de varianzas

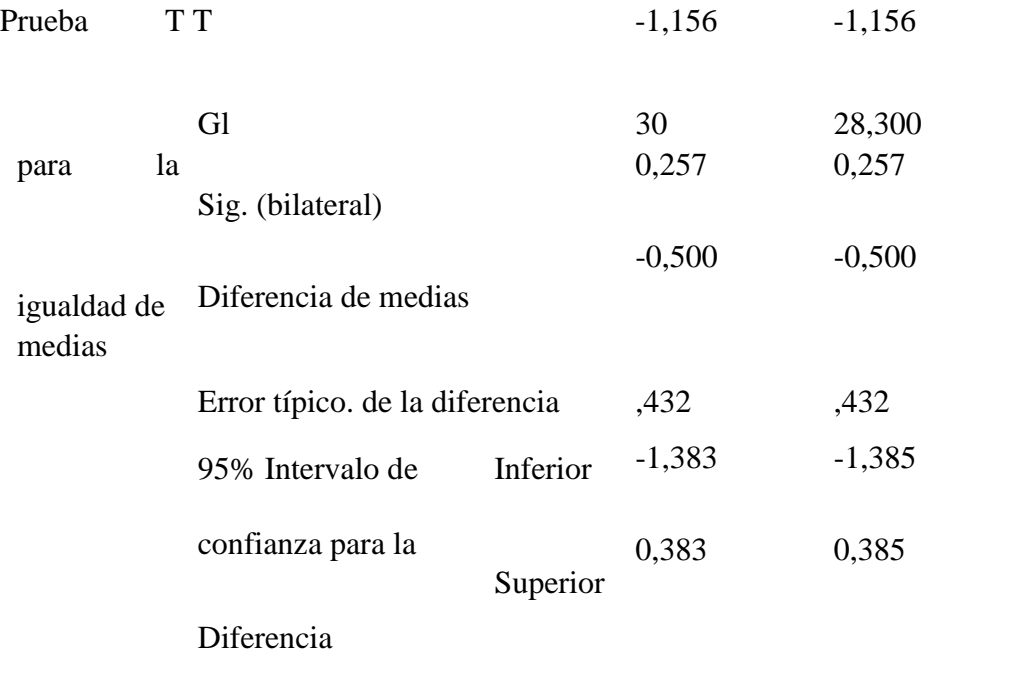

Fuente: Resultados procesados por la investigadora.

## *Decisión*

El valor de *t* obtenido con SPSS, independiente del signo algebraico, se compara con los valores críticos de la tabla de *t* Student y se observa que para una probabilidad de 0,05 corresponde un valor crítico de *tcrit.* = 2,042 y para la probabilidad de 0,05, el valor calculado de *t* = 1,156. El valor calculado es menor que el valor crítico; por consiguiente, tiene una probabilidad mayor que 0,05. Por lo tanto, aceptamos la hipótesis nula.

#### *Interpretación:*

La diferencia de los grupos experimental y control de los estudiantes de la Institución Educativa Emblemática Daniel Alcides Carrión de Cerro de Pasco 2017, defieren significativamente en la aplicación de Scratch 2.0 al nivel de p >α. En conclusión, afirmamos que si difieren estadísticamente real entre las medias obtenidos por los estudiantes del grupo experimental y control en el pre test antes de la aplicación de la variable independiente.

#### **4.3.2. Planteamos las hipótesis estadísticas:**

**H0:** No existen diferencias estadísticas significativas entre las medias obtenidas antes y después de haber aplicado Scratch 2.0 a los estudiantes del grupo experimental de la Institución Educativa Emblemática Daniel Alcides Carrión de Cerro de Pasco 2017.

 $(**µ**<sub>C</sub> = **0**).$ 

**H1:** Existen diferencias estadísticas significativas entre las medias obtenidas antes y después de haber aplicado la Scratch 2.0y aula invertida a los estudiantes del grupo experimental de la Institución Educativa Emblemática Daniel Alcides Carrión de Cerro de Pasco 2017.

 $(\mu c \neq 0).$ 

Como se trata de estudiantes del mismo grupo, el modelo estadístico que utilizaremos será la prueba *t* para dos muestras dependientes llamados también apareadas o relacionadas con una probabilidad de  $\alpha = 0.05$ <sub>2 colas</sub> para las hipótesis planteadas que es el siguiente:

*Tabla 12, Prueba de muestras dependientes del grupo experimental con pos test y pre test*

| <b>GRUPO</b>                             |                           |  |
|------------------------------------------|---------------------------|--|
| <b>EXPERIMENTAL</b>                      |                           |  |
|                                          |                           |  |
|                                          | Pos Test - Pre Test       |  |
| Media                                    | 3,6882                    |  |
|                                          |                           |  |
| Diferencias Desviación típica.<br>1,4012 | relacionadas              |  |
| Error típico. De la media 0,3501 95%     | Intervalo<br>de           |  |
| confianza para la diferencia             |                           |  |
| Inferior<br>2,9412                       |                           |  |
| Superior 4,4344                          |                           |  |
|                                          | T 10,5291                 |  |
|                                          |                           |  |
|                                          | Gl 15                     |  |
|                                          | Sig. (bilateral)<br>0,000 |  |

Fuente: Resultados procesados por la investigadora.

*Decisión:* 

Tomando la decisión de rechazar o aceptar la hipótesis estadística, se tiene que el valor obtenido en la tabla de t student con 15 grados de libertad al nivel de significación de 0,05 es de  $t_{crit} = 1,734$  es menor  $t_{15;\alpha/2} = 10,529$ . Así mismo podemos decir que la probabilidad *p < α (0,000 < 0,05)* por lo tanto rechazamos la hipótesis nula.

## *Interpretación:*

Esto quiere decir que la diferencia de los puntajes de los estudiantes del grupo experimental de la Institución Educativa Emblemática Daniel Alcides Carrión de Cerro de Pasco 2017, es significativo al nivel de 0,05 ( $p <$ ); lo que significa que la lógica de proceso mejora significativamente la resolución de problemas en los estudiantes del grupo experimental.

### **4.4. Discusión de resultados**

Los análisis estadísticos realizados para las diferentes dimensiones establecidas en cada una de las variables: independiente y dependiente en la investigación planteada, hacemos las siguientes discusiones:

## **4.4.1 Discusión respecto a los test aplicados.**

Con el propósito de probar las hipótesis planteado en el trabajo de investigación se ha aplicado un test en dos momentos: antes y después de la acción de la variable independiente X:

La comprensión Lectora*.* El resultado de la aplicación se muestra en el siguiente cuadro:

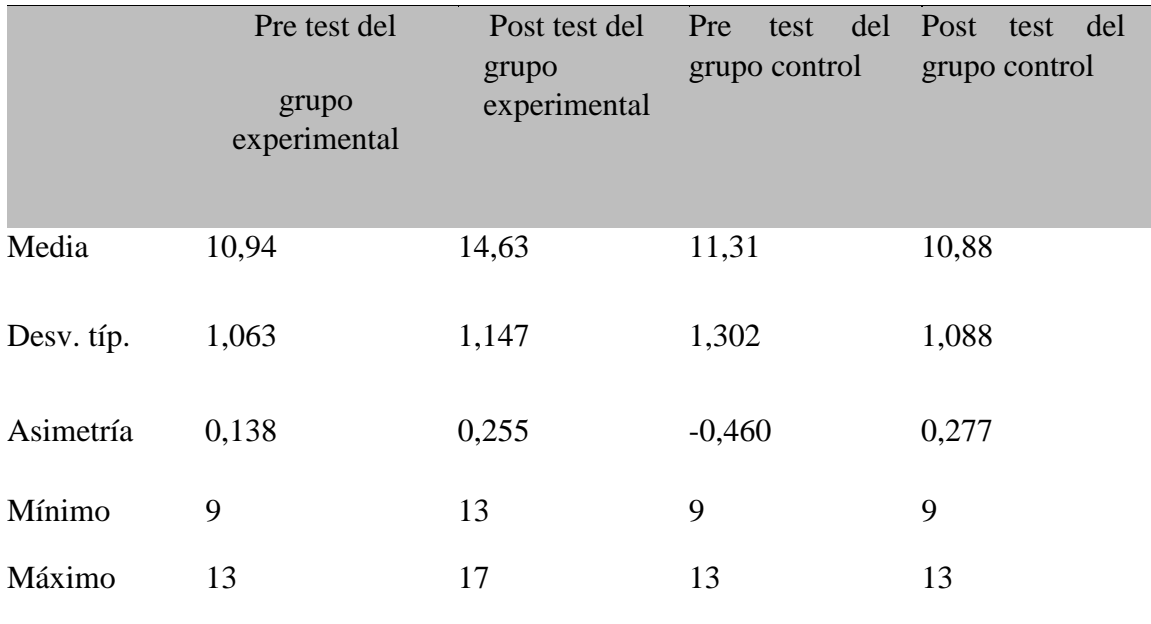

# *Tabla 13. Estadísticos obtenidos en el pre test y post test según los grupos establecidos*

Fuente: Resultados procesados por la investigadora.

- La desviación típica del pre test y post test, nos permite afirmar que los puntajes obtenidos por los estudiantes del grupo de la Institución Educativa Emblemática Daniel Alcides Carrión de Cerro de Pasco 2017, se encuentran relativamente cerca al valor central.
- Los puntajes alcanzados por los estudiantes del grupo experimental son superiores a los estudiantes del grupo control como se indica en el cuadro anterior; es decir los límites de variación comprenden entre 13 a 17 puntos para el grupo experimental y de 9 a 13 puntos para el grupo control el pos test.
- Así, mismo se tiene que el grupo experimental ha mejorado con respecto a sus puntajes esto se debe a la aplicación de la variable independiente, el cuadro anterior se nota que existe una diferencia de 3,69 puntos con respecto al pre pos test de los estudiantes de la Institución Educativa Emblemática Daniel Alcides Carrión de Cerro de Pasco 2017.

Esta intuición queda confirmada con el índice de asimetría (0,255) para el grupo experimental y (0,277) para el grupo control que son positivos, lo que significa que los datos obtenidos del grupo experimental son homogéneamente; con esto afirmamos que la aplicación de la Scratch 2.0 mejora la resolución de problemas en las distintas áreas curriculares en los estudiantes de la Institución Educativa Emblemática Daniel Alcides Carrión de Cerro de Pasco 2017.

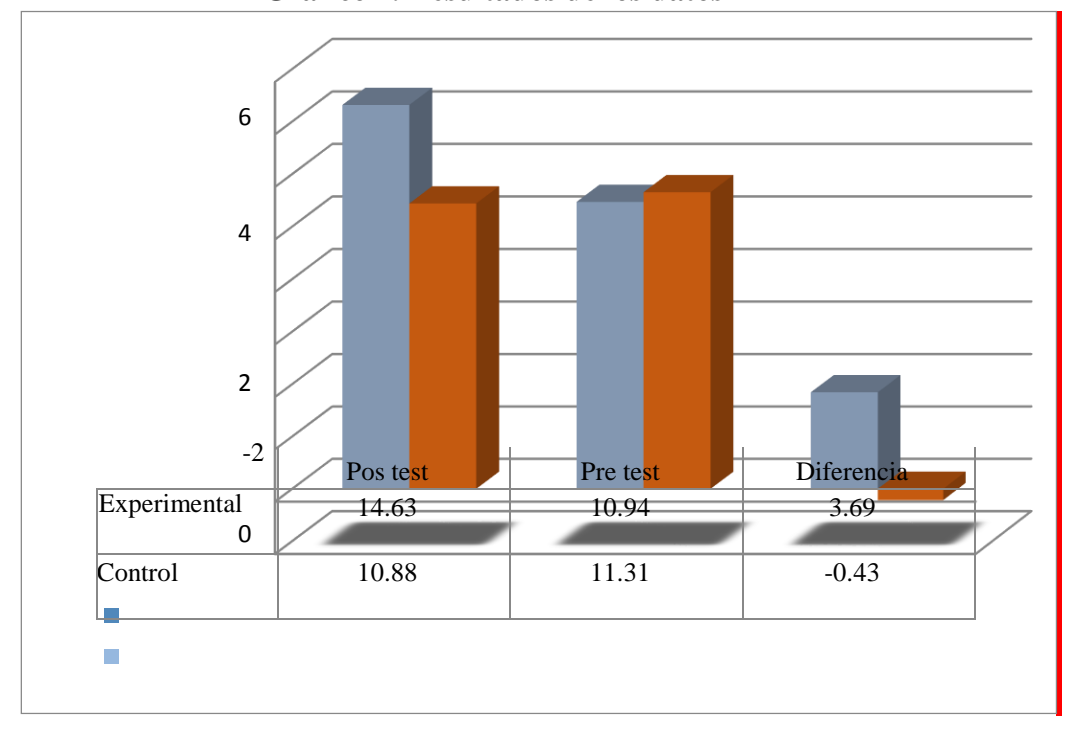

**Gráfico 4. Resultados de los datos**

Fuente: Resultados de los datos procesados por la investigadora.

- En ello observamos con más objetividad los resultados obtenidos en la pre y post test de la respectiva investigación.

#### **4.4.2 Discusión respecto a las hipótesis**

La discusión de las diferentes hipótesis estadísticas se realizó con las pruebas paramétricas como: La prueba *t* de Student con una muestra probabilística que examinamos a continuación para su discusión respectiva.

Los resultados del análisis de varianza, revela que no existen diferencias significativas (*p > 0,05*) entre las medias obtenidos en el rendimiento académico por los estudiantes del grupo experimental y control del de la Institución Educativa Emblemática Daniel Alcides Carrión de Cerro de Pasco 2017, en el momento de la aplicación de la pre test; por que el valor obtenido ( $t<sub>o</sub> = 1,156$ ) es menor que el valor teórico o crítico ( $t_{\alpha/2}$  = 2,042); esto comprueba que los grupos en estudio antes de iniciar la investigación tienen conocimientos homogéneos o semejantes en el manejo y aplicación de Scratch 2.0.

#### **CONCLUSIONES**

- Los resultados del análisis de varianza, revela que no existen diferencias significativas (*p > 0,05*) entre las medias obtenidos en el rendimiento académico por los estudiantes del grupo experimental y control del de la Institución Educativa Emblemática Daniel Alcides Carrión de Cerro de Pasco 2017, en el momento de la aplicación de la pre test; por que el valor obtenido ( $t<sub>o</sub> = 1,156$ ) es menor que el valor teórico o crítico ( $t_{\alpha/2}$  = 2,042); esto comprueba que los grupos en estudio antes de iniciar la investigación tienen conocimientos homogéneos o semejantes en el manejo y aplicación de Scratch 2.0.
- Los puntajes alcanzados por los estudiantes del grupo experimental son superiores a los estudiantes del grupo control como se indica en el cuadro anterior; es decir los límites de variación comprenden entre 13 a 17 puntos para el grupo experimental y de 9 a 13 puntos para el grupo control el pos test.
- $\triangleright$  Esta intuición queda confirmada con el índice de asimetría (0,255) para el grupo experimental y (0,277) para el grupo control que son positivos, lo que significa que los datos obtenidos del grupo experimental son homogéneamente; con esto afirmamos que la aplicación de la Scratch 2.0 mejora la resolución de problemas en las distintas áreas curriculares en los estudiantes de la Institución Educativa Emblemática Daniel Alcides Carrión de Cerro de Pasco 2017.

#### **RECOMENDACIONES**

- $\triangleright$  Se hace necesario los planes de capacitación de todos los docentes de la institución educativa Daniel Alcides Carrión, para que tengan una idea más clara sobre los usos que se puede dar a las tecnologías dentro de sus respectivas áreas.
- Debería de haber convenios entre la UGEL y nuestra Universidad y en especial con nuestra carrera de telecomunicaciones para un plan de capacitación a largo plazo.
- La universidad debe de dar cursos de capacitación y de especialización a todos los jóvenes que desean aprender a manejar las herramientas tecnológicas y aprender a programar.
- Así como este software hay una serie de ellos que pueden ayudar mucho a mejorar los niveles de uso de las tecnologías en nuestras escuelas y colegios, pero deben de capacitarse.

## **REFERENCIAS BIBLIOGRÁFICAS**

- Alonso, D. (2017). Scratch como herramienta para la enseñanza de la programación en la Educación Primaria. Análisis de usabilidad en la escuela pública de la Comunidad de Madrid. [Tesis Doctoral. Universidad Camilo José Cela]. <https://bit.ly/3fz1l1m>
- Armoni, M., & Ben-Ari, M. (2013). Computer Science Concepts in Scratch. California: Weizmann Institute of Science. [http://stwww.weizmann.ac.il/gcs/scratch/scratch\\_en.html.](http://stwww.weizmann.ac.il/gcs/scratch/scratch_en.html)
- Avalos**,** F. G. (2017). El software de programación "Scratch", para desarrollar el pensamiento creativo en estudiantes del 5to grado de secundaria de la I.E. "Melchorita Saravia" - Grocio Prado – 2017. [Tesis para optar el grado de maestro, UniversidadCesar Vallejo]. [https://repositorio.ucv.edu.pe/bitstream/handle/20.500.12692/30010/avalos\\_ff.pd](https://repositorio.ucv.edu.pe/bitstream/handle/20.500.12692/30010/avalos_ff.pd) [f?sequence=1&isAllowed=y](https://repositorio.ucv.edu.pe/bitstream/handle/20.500.12692/30010/avalos_ff.pdf?sequence=1&isAllowed=y)
- Bernal**,** C. A. (2010). Metodología de la investigación. Tercera edición. Pearson Educación. **Blanco.** D. (2014). Implementación de Scratch para potenciar el aprendizaje significativo a través lógico de programación en los estudiantes de Nivel Básica Secundaria. [Tesis de maestría, Tecnológico de monterrey]. [https://www.researchgate.net/publication/270880545\\_Implementacion\\_de\\_Scrat](https://www.researchgate.net/publication/270880545_Implementacion_de_Scratch_para_potenciar_el_aprendizaje_significativo_a_traves_logica_de_programacion_en_los_estudiantes_de_Nivel_Basica_Secundaria) [ch\\_para\\_potenciar\\_el\\_aprendizaje\\_significativo\\_a\\_traves\\_logica\\_de\\_programaci](https://www.researchgate.net/publication/270880545_Implementacion_de_Scratch_para_potenciar_el_aprendizaje_significativo_a_traves_logica_de_programacion_en_los_estudiantes_de_Nivel_Basica_Secundaria) [on\\_en\\_los\\_estudiantes\\_de\\_Nivel\\_Basica\\_Secundaria](https://www.researchgate.net/publication/270880545_Implementacion_de_Scratch_para_potenciar_el_aprendizaje_significativo_a_traves_logica_de_programacion_en_los_estudiantes_de_Nivel_Basica_Secundaria)
- Chancolla, G. L., & Pacori, E. J. (2017). El uso del software Scratch para mejorar el pensamiento computacional en los estudiantes del quinto grado de primaria de la institución educativa N° 40009 San Martín de Porres del distrito de Paucarpata,

Arequipa, 2016. [Tesis para obtener el Título, Universidad Nacional de San Agustín de Arequipa][.](http://repositorio.unsa.edu.pe/handle/UNSA/3530) <http://repositorio.unsa.edu.pe/handle/UNSA/3530>

- Dávila, B. F. & Maguiña, M. C. (2015). Scratch como recurso educativo en el logro de los aprendizajes en el área de Comunicación de los alumnos del sexto grado de primaria de la Institución Educativa Anna Jarvis, UGEL 06, Vitarte, 2015. [Tesis para optar título, Universidad Nacional de Educación Enrique Guzmán y Valle]. <https://repositorio.une.edu.pe/handle/20.500.14039/1114>
- De Elía, V. & De Elía, P. (2014). Niños creadores de Tecnología. Actas del Congreso Iberoamericano de Ciencia, Tecnología, Innovación y Educación. **[http://www.oei.es/congreso2014/memoriactei/469.pdf.](http://www.oei.es/congreso2014/memoriactei/469.pdf)**
- Del Valle, M., & Castellanos, M. (2011). Una mirada al proceso del aprendizaje significativo en el aula. Ministerio de Educación de Guatemala. [https://www.mineduc.gob.gt/digeduca/documents/investigaciones/Informe\\_obse](https://www.mineduc.gob.gt/digeduca/documents/investigaciones/Informe_observaciones-aula.pdf) [rvaciones-aula.pdf](https://www.mineduc.gob.gt/digeduca/documents/investigaciones/Informe_observaciones-aula.pdf) España, C. (2015). Diseño de actividades educativas en Scratch para la dinamización del Museo de Informática. [Para optar el grado de Ingeniería Informática, Universidad Politécnica de Valencia]. [https://riunet.upv.es/bitstream/handle/10251/49749/ESPA%C3%91A%20-](https://riunet.upv.es/bitstream/handle/10251/49749/ESPA%C3%91A%20-%20Dis%C3%B1o%20de%20actividades%20educativas%20en%20Scratch%20para%20la%20dinamizaci%C3%B3n%20del%20Museo%20de%20Inform%C3%A1tica.pdf?sequence=1) [%20Dis%C3%B1o%20de%20actividades%20educativas%20en%20Scratch%20](https://riunet.upv.es/bitstream/handle/10251/49749/ESPA%C3%91A%20-%20Dis%C3%B1o%20de%20actividades%20educativas%20en%20Scratch%20para%20la%20dinamizaci%C3%B3n%20del%20Museo%20de%20Inform%C3%A1tica.pdf?sequence=1) [para%20la%20dinamizaci%C3%B3n%20del%20Museo%20de%20Inform%C3](https://riunet.upv.es/bitstream/handle/10251/49749/ESPA%C3%91A%20-%20Dis%C3%B1o%20de%20actividades%20educativas%20en%20Scratch%20para%20la%20dinamizaci%C3%B3n%20del%20Museo%20de%20Inform%C3%A1tica.pdf?sequence=1) [%A1tica.pdf?sequence=1](https://riunet.upv.es/bitstream/handle/10251/49749/ESPA%C3%91A%20-%20Dis%C3%B1o%20de%20actividades%20educativas%20en%20Scratch%20para%20la%20dinamizaci%C3%B3n%20del%20Museo%20de%20Inform%C3%A1tica.pdf?sequence=1)
- Factorovich, P., & Sawady O´connor, F. (2015). Actividades para aprender a Program.AR: Segundo Ciclo de la Educación Primaria y Primero de la Secundaria. (I. Miller, Ed.). Presidencia de la Nación de Argentina.
- Galindo, M. (2014). Efectos del proceso de aprender a programar con "Scratch" en el aprendizaje significativo de las matemáticas en los estudiantes de grado quinto de

educación básica primaria. [Para optar al título de Magister, Universidad Autónoma de Bucaramanga]. [https://repository.unab.edu.co/bitstream/handle/20.500.12749/3042/2014\\_Tesis\\_](https://repository.unab.edu.co/bitstream/handle/20.500.12749/3042/2014_Tesis_Galindo_Suarez_Miller.pdf?sequence=1&isAllowed=y) [Galindo\\_Suarez\\_Miller.pdf?sequence=1&isAllowed=y](https://repository.unab.edu.co/bitstream/handle/20.500.12749/3042/2014_Tesis_Galindo_Suarez_Miller.pdf?sequence=1&isAllowed=y)

Galindo, M. (2014). Efectos del proceso de aprender a programar con "Scratch" en el aprendizaje significativo de las matemáticas en los estudiantes de grado quinto de educación básica primaria. [Título de maestría, Universidad Autónoma de Bucaramanga].

[https://repository.unab.edu.co/bitstream/handle/20.500.12749/3042/2014\\_Tesis\\_](https://repository.unab.edu.co/bitstream/handle/20.500.12749/3042/2014_Tesis_Galindo_Suarez_Miller.pdf?sequence=1&isAllowed=y) [Galindo\\_Suarez\\_Miller.pdf?sequence=1&isAllowed=y](https://repository.unab.edu.co/bitstream/handle/20.500.12749/3042/2014_Tesis_Galindo_Suarez_Miller.pdf?sequence=1&isAllowed=y)

Gómez, M. A. Deslauriers, J., Alzate, M. V. (2010). Cómo hacer tesis de maestría y doctorado. Investigación, escritura y publicación. 1ª. ed. Ecoe Ediciones. Latorre, M. (2017). Aprendizaje Significativo y Funcional. Universidad Marcelino Champagnat.

[https://marinolatorre.umch.edu.pe/wpcontent/uploads/2015/09/APRENDIZAJE-](https://marinolatorre.umch.edu.pe/wp-content/uploads/2015/09/APRENDIZAJE-SIGNIFICATIVO-Y-FUNCIONAL.pdf)[SIGNIFICATIVO-Y-FUNCIONAL.pdf](https://marinolatorre.umch.edu.pe/wp-content/uploads/2015/09/APRENDIZAJE-SIGNIFICATIVO-Y-FUNCIONAL.pdf)

- Mesa, W. (2004). Modelación computacional para la enseñanza y aprendizaje del movimiento rectilíneo. Universidad de Antioquia. [https://bibliotecadigital.udea.edu.co/bitstream/10495/216/6/WilliamMesa\\_2004\\_](https://bibliotecadigital.udea.edu.co/bitstream/10495/216/6/WilliamMesa_2004_modelacioncomputacional.pdf) [modelacioncomputacional.pdf](https://bibliotecadigital.udea.edu.co/bitstream/10495/216/6/WilliamMesa_2004_modelacioncomputacional.pdf)
- Ministerio de Educación (s.f.). Tutorial de Scratch: creación de animaciones, historias interactivas, juegos y música. Buenos Aires: Autor.
- Rodríguez, L. (2004). La teoría del aprendizaje significativo. Centro de Educación a Distancia. <https://cmc.ihmc.us/Papers/cmc2004-290.pdf>
- Rodríguez, L. V. (2014). Metodologías de enseñanza para un aprendizaje significativo de la histología. Revista Digital Universitaria, 15(11), 1-16. <http://www.revista.unam.mx/vol.15/num11/art90/>
- Romero, F. (2009). Aprendizaje significativo y constructivismo. Revista digital para profesionales de la enseñanza, (3).

<https://www.feandalucia.ccoo.es/docu/p5sd4981.pdf>

- Sánchez, H., Reyes, C. y Mejía, K. (2018). Manual de términos en investigación científica, tecnológica y humanística. Universidad Ricardo Palma.
- Santoyo, J. F. (2016). Innovación de video juegos con el software Scratch para fortalecer las habilidades de pensamiento creativo en estudiantes de tecnología informática del grado noveno del instituto agrícola de Alto Jordán de Vélez Santander Colombia para el año 2016. [Para optar el grado de maestría. Universidad Privada Norbert Wiener]. <https://repositorio.uwiener.edu.pe/handle/123456789/593>
- Silva, R. P. (2014). Implicaciones pedagógicas del aprendizaje significativo en el proceso de enseñanza en el área de estudios sociales en los estudiantes de décimo año de educación básica del colegio de bachillerato técnico Guayaquil del Cantón Ambato provincia de Tungurahua. [Trabajo para obtención del grado de magíster, Universidad Técnica de Ambato]. [https://repositorio.uta.edu.ec/bitstream/123456789/7543/1/Mg.DCEv.Ed.2326.p](https://repositorio.uta.edu.ec/bitstream/123456789/7543/1/Mg.DCEv.Ed.2326.pdf) [df](https://repositorio.uta.edu.ec/bitstream/123456789/7543/1/Mg.DCEv.Ed.2326.pdf)
- Thomas, H., Fressoli, M., Santos, G. (Orgs.) (2012). Tecnología, Desarrollo y Democracia. Nueve estudios sobre dinámicas socio-técnicas de exclusión/inclusión social . Buenos Aires. Ministerio de Ciencia, Tecnología e Innovación Productiva e Instituto de Estudios sobre la Ciencia y la Tecnología - Universidad Nacional de Quilmes (IESCT-UNQ).

Torre, J. (2002). Aprender a pensar y pensar para aprender. Estrategias de aprendizaje. Madrid: Narcea Ediciones. Travieso, C. (s/f). Scratch. Academia Crisalis.

**<http://static.esla.com/img/cargadas/2267/Documentaci%C3%B3n%20Scrat> [ch.pdf](http://static.esla.com/img/cargadas/2267/Documentaci%C3%B3n%20Scratch.pdf)**

Uribe, C. (2014). Plan de apoyo. Institución Educativa Jorge Robledo. [https://s14677fb96c469b8a.jimcontent.com/download/version/1606515312/modu](https://s14677fb96c469b8a.jimcontent.com/download/version/1606515312/module/9344586782/name/ED-F-09%20PLAN%20DE%20APOYO%2010%20y%2011.pdf) [le/9344586782/name/ED-F-](https://s14677fb96c469b8a.jimcontent.com/download/version/1606515312/module/9344586782/name/ED-F-09%20PLAN%20DE%20APOYO%2010%20y%2011.pdf)

[09%20PLAN%20DE%20APOYO%2010%20y%2011.pdf](https://s14677fb96c469b8a.jimcontent.com/download/version/1606515312/module/9344586782/name/ED-F-09%20PLAN%20DE%20APOYO%2010%20y%2011.pdf) 

- White, H., & S. Sabarwal (2014). Diseño y métodos cuasiexperimentales, Síntesis metodológicas: evaluación de impacto n.º 8, Centro de Investigaciones de UNICEF, Florencia. <https://www.unicef-irc.org/publications/pdf/MB8ES.pdf>
- Zamora, F. J. (2016). Estrategia pedagógica mediante creación de historietas en Scratch para fortalecer la comprensión lectora en los estudiantes del grado 401 de la I.E.D. la Victoria sede rural María Auxiliadora. [Trabajo para obtener Título, Fundación Universitaria los Libertadores].

[https://repository.libertadores.edu.co/bitstream/handle/11371/786/ZamoraGomez](https://repository.libertadores.edu.co/bitstream/handle/11371/786/ZamoraGomezFannyJanneth.pdf?sequence=2&isAllowed=y) [FannyJanneth.pdf?sequence=2&isAllowed=y](https://repository.libertadores.edu.co/bitstream/handle/11371/786/ZamoraGomezFannyJanneth.pdf?sequence=2&isAllowed=y)

**ANEXOS**

# **Instrumentos de Recolección de Datos**

# **ESCALA DE ACTITUDES SOBRE EL EMPLEO DEL SCARTCH**

El siguiente instrumento tiene como objetivo determinar la "INFLUENCIA DEL SCRATCH 2.0

EN EL APRENDIZAJE SIGNIFICATIVO EN LOS ALUMNOS DE LA **INSTITUCION** 

EDUCATIVA EMBLEMATICA DANIEL ALCIDES CARRION DE

CERRO DE PASCO – 2017". Por favor responda con total sinceridad ya que sus datos serán tratados de forma anónima y confidencial.

INSTRUCCIONES: Marca con una (X), la respuesta correcta según la valoración de excelente, bueno y regular.

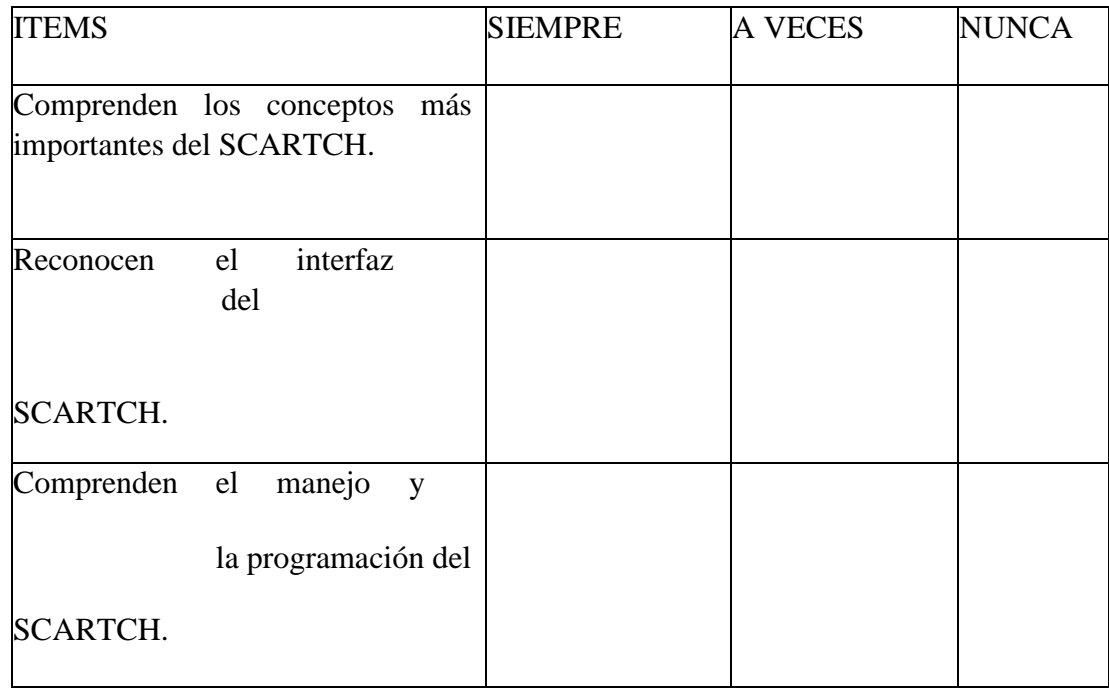

# **ESCALA DE EVALUACION DEL APRENDIZAJE SIGNIFICATIVO**

El siguiente instrumento tiene como objetivo determinar la "INFLUENCIA DEL SCRATCH 2.0

EN EL APRENDIZAJE SIGNIFICATIVO EN LOS ALUMNOS DE LA **INSTITUCION** 

EDUCATIVA EMBLEMATICA DANIEL ALCIDES CARRION DE

CERRO DE PASCO – 2017". Por favor responda con total sinceridad ya que sus datos

serán tratados de forma anónima y confidencial.

INSTRUCCIONES: Marca con una (X), la respuesta correcta según la valoración de excelente, bueno y nunca.

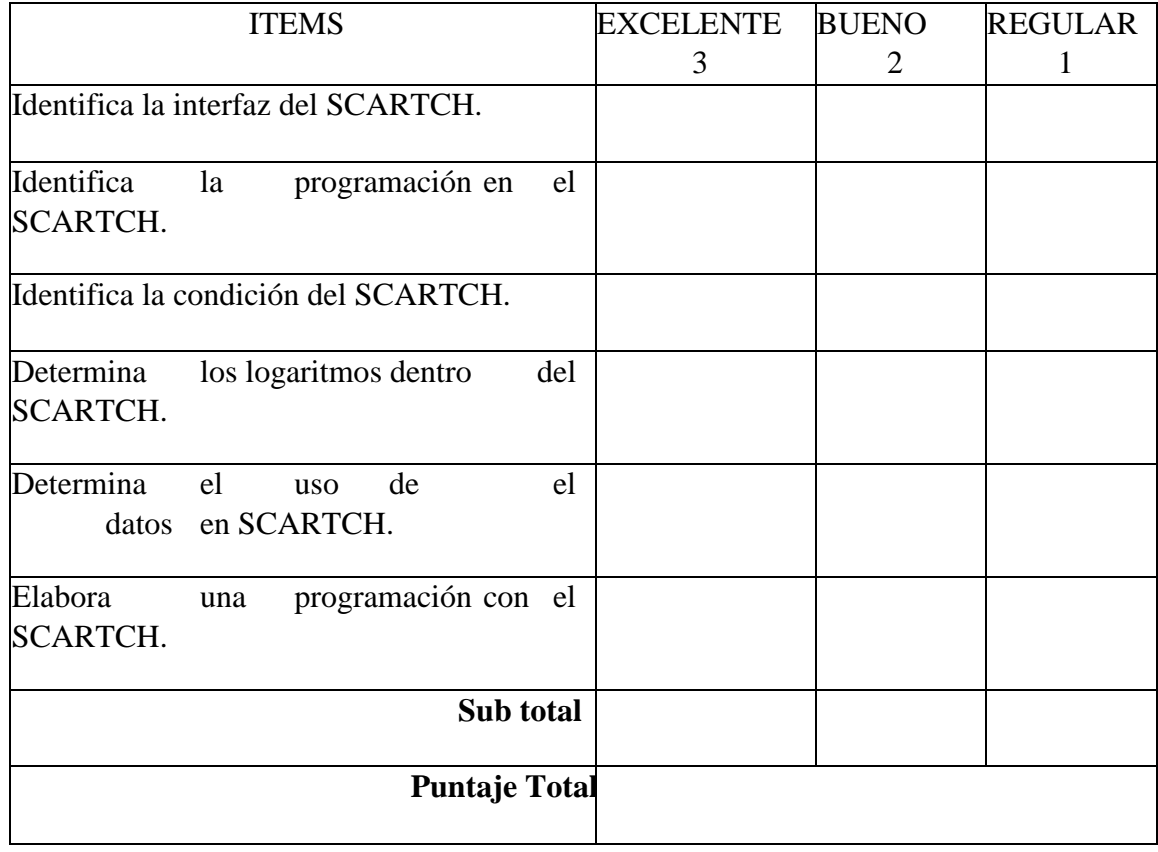

Excelente = Puntaje total =  $16 - 18$ Bueno = Puntaje total =  $12 - 15$ Regular = Puntaje total =  $0 - 11$ 

# Procedimiento de validación y confiabilidad

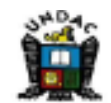

#### UNIVERSIDAD NACIONAL "DANIEL ALCIDES CARRIÓN" **ESCUELA DE POSTGRADO**

# VALIDACIÓN DEL JUICIO DE EXPERTO DEL INSTRUMENTO DE **INVESTIGACIÓN**

#### **DATOS GENERALES:**

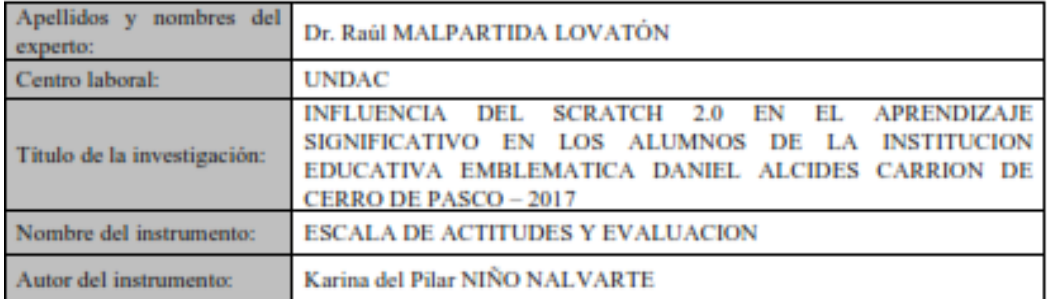

## **ASPECTOS DE VALIDACIÓN:**

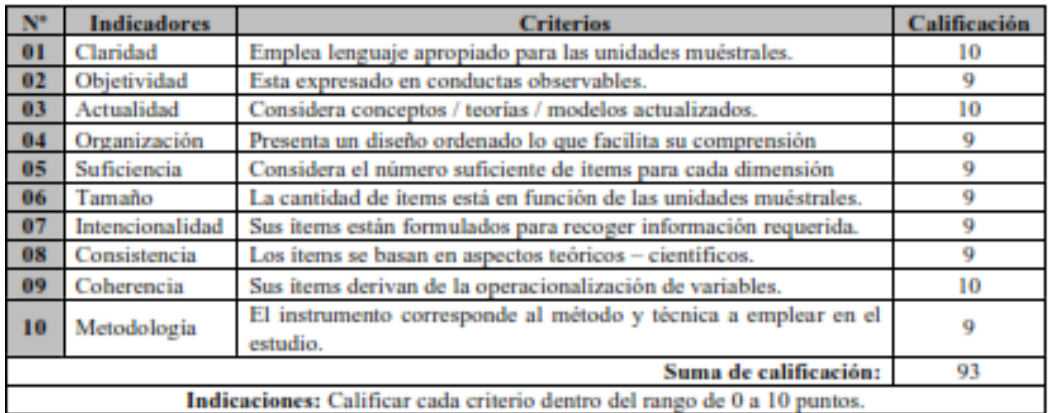

#### VALORACIÓN DEL INSTRUMENTO:

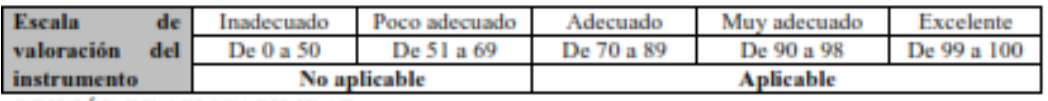

OPINIÓN DE APLICABILIDAD:

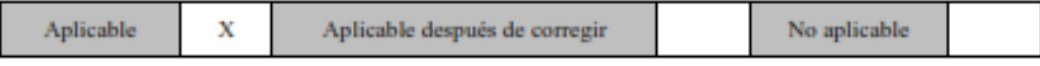

June

Firma del Experto DNI: 04010752

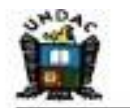

## UNIVERSIDAD NACIONAL "DANIEL ALCIDES CARRIÓN" ESCUELA DE POSTGRADO

# VALIDACIÓN DEL JUICIO DE EXPERTO DEL INSTRUMENTO DE **INVESTIGACIÓN**

#### DATOS GENERALES:

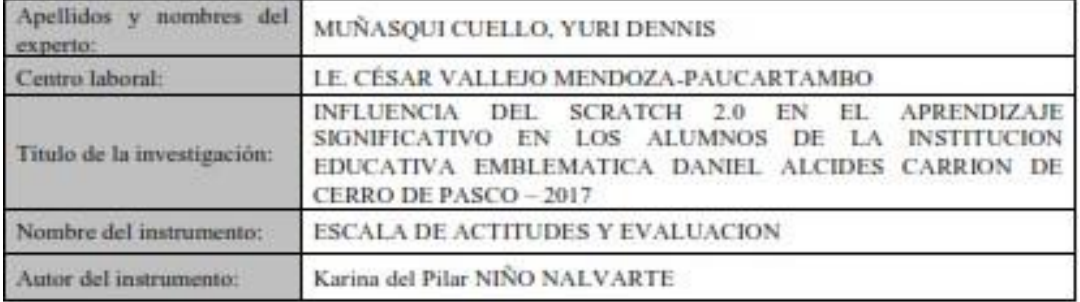

#### ASPECTOS DE VALIDACIÓN:

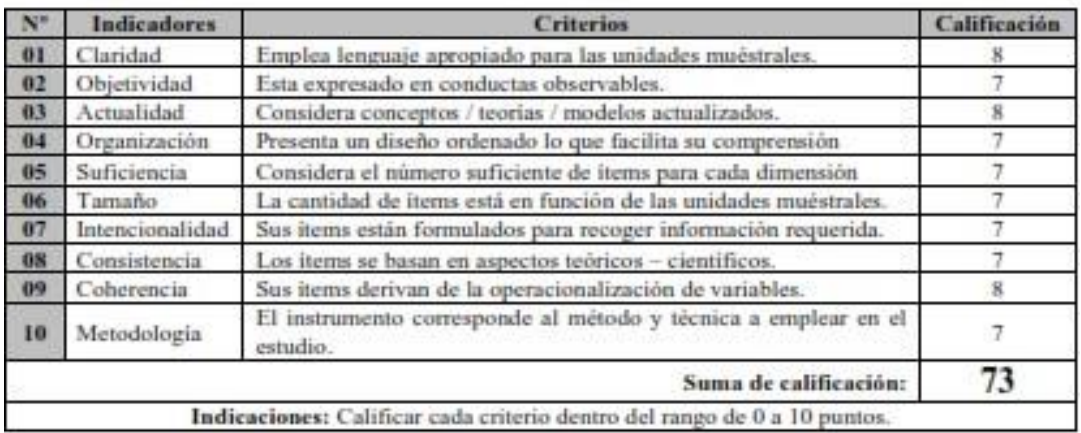

## VALORACIÓN DEL INSTRUMENTO:

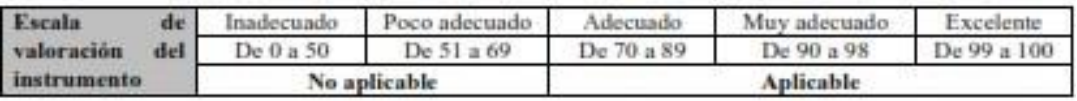

#### OPINIÓN DE APLICABILIDAD:

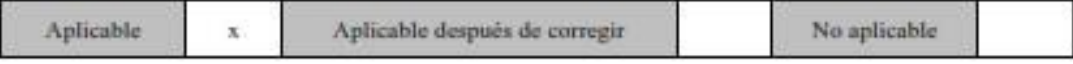

eiutgui C.

Mag. Yuri MUÑASQUI CUELLO DNL 42589253

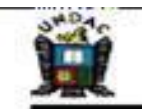

#### UNIVERSIDAD NACIONAL "DANIEL ALCIDES CARRIÓN" **ESCUELA DE POSTGRADO**

## VALIDACIÓN DEL JUICIO DE EXPERTO DEL INSTRUMENTO DE **INVESTIGACIÓN**

## DATOS GENERALES:

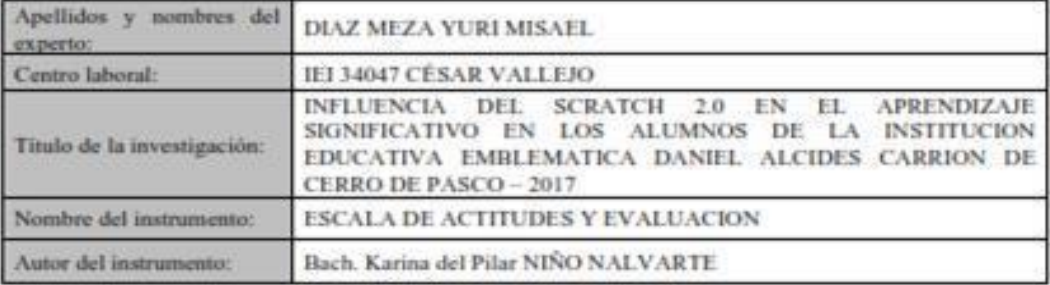

#### ASPECTOS DE VALIDACIÓN:

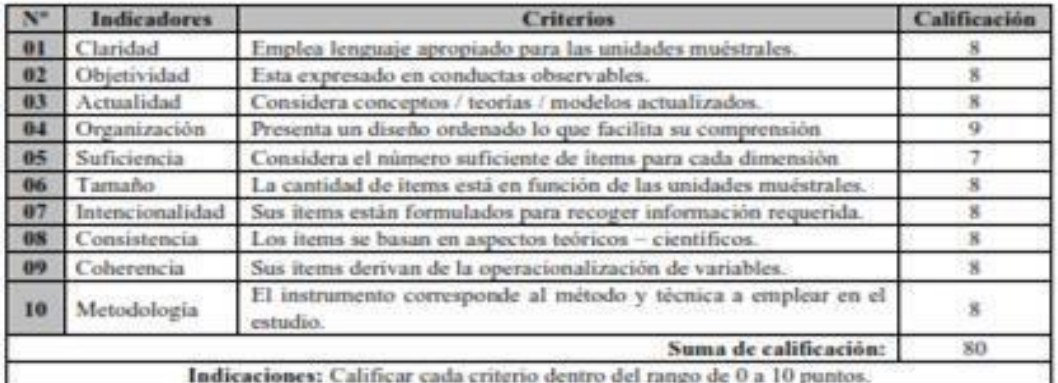

#### VALORACIÓN DEL INSTRUMENTO:

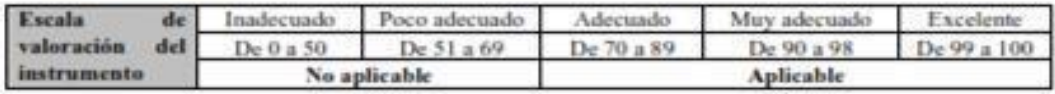

#### OPINIÓN DE APLICABILIDAD:

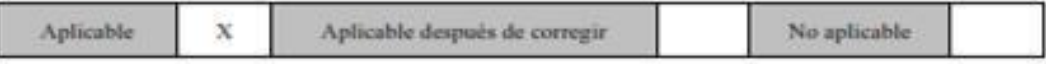

Firma del Experto DNI: 41743855

# PRACTICA CON SCRATCH

# PRACTICANDO OTRO COMANDOS PARA MI JUEGO PACMAN

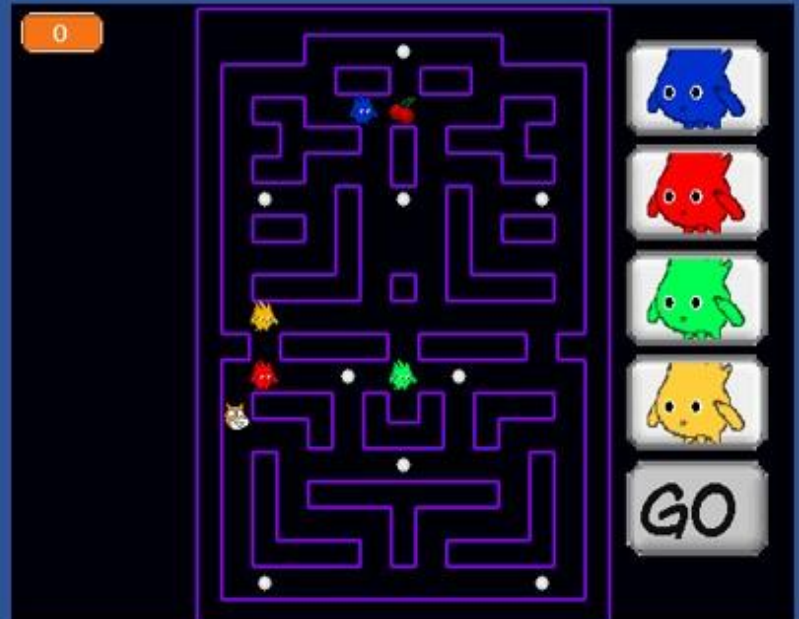

## UNIVERSIDAD NACIONAL DANIEL ALCIDES CARRION

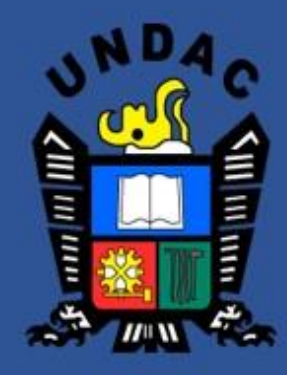

## CONOCIENDO LAS FUNCIONES DE SCRATSH

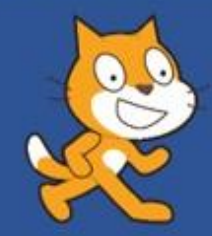

LIC. KARINA DEL PILAR NIÑO NALVARTE

SECCCIONES QUINTO A Y B

**Activar Windows** 

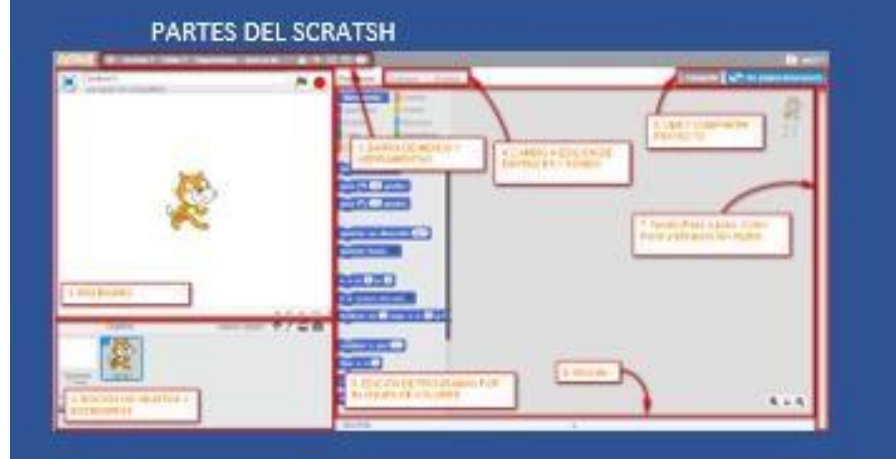

#### SELECCIONAMOS UN JUEGO

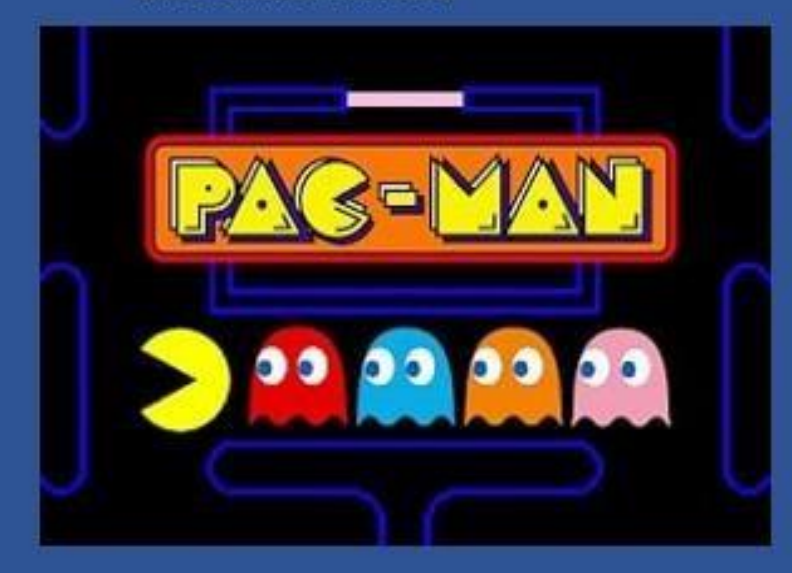

#### ARMANDO EL JUEGO DE PACMAN CON SCRATSH

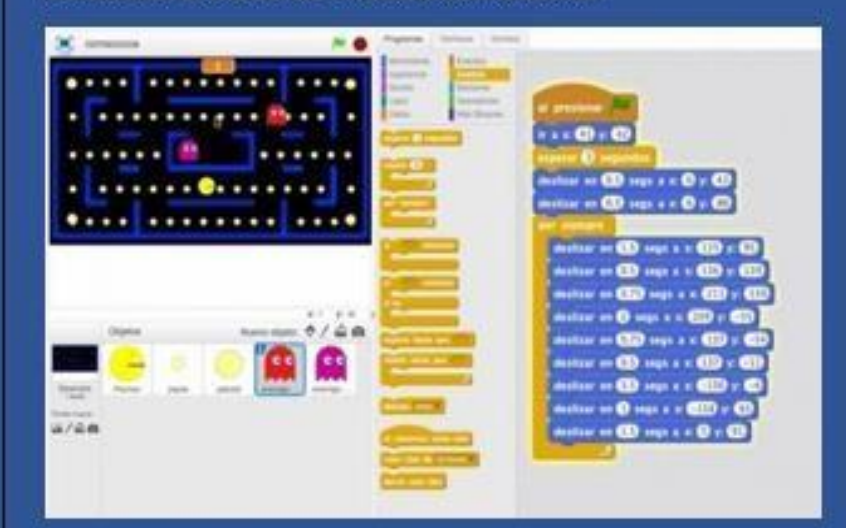

## EJECUTANDO EL JUEHO DE PACMAN

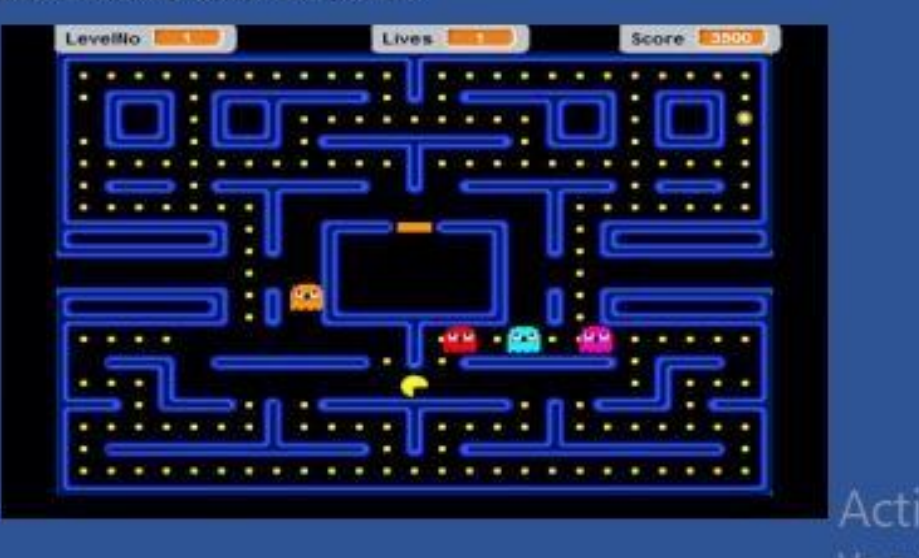